View metadata, citation and similar papers at <u>core.ac.uk</u> brought to you by **CORE** brought to you by **CORE** 

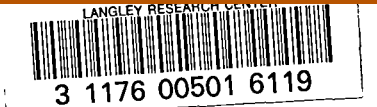

..

## **NASA Contractor Report** 165824

MOMENTS OF INCLINATION ERROR DISTRIBUTION COMPUTER PROGRAM

> NASA-CR-165824 19840021432

[https://ntrs.nasa.gov/search.jsp?R=19840021432 2020-03-20T22:50:23+00:00Z](https://core.ac.uk/display/42848382?utm_source=pdf&utm_medium=banner&utm_campaign=pdf-decoration-v1)1432 2020-03-20T22:50:23+00:00Z142<br>Andre State State State State State State State State State State State State State State State State State St

**I** 

provided by NASA Technical Reports Server

Ł

T. R. Myler

VOUGHT CORPORATION P. O. Box 225907 Dallas, Texas 75265

# ll3RARV COpy

J p. i 1 2 5 1982

LANGLEY RESEARCH CENTER L'BRARY, NASA HAMPTON, VIRGINIA

NASA Contract NASl-15000 December 1981

## $\mathbf \lambda$ FOR EARLY DOMESTIC DISSEMINATION<br>Because of its significant early commercial potential, this

information, which has been deyeloped under a US. Government program, is being disseminated within the United States in advance of general publication This information may be duplicated and used by the recipient with the express limitation that it not be published Release of this information to other domestic parties by the recipient shall be made subject to these limitations

Foreign release may be made only with prior NASA approval and appropriate export licenses This legend shall be marked on any reproduction of this information in whole or in part

Review for general release December 31, 1983

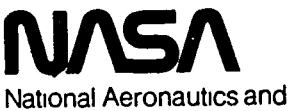

Space Administration

**Langley Research Center**  Hampton, Virginia 23665

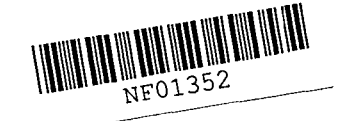

## TABLE OF CONTENTS

 $\mathcal{A}^{\mathcal{A}}(\mathcal{A})=\mathcal{A}$ 

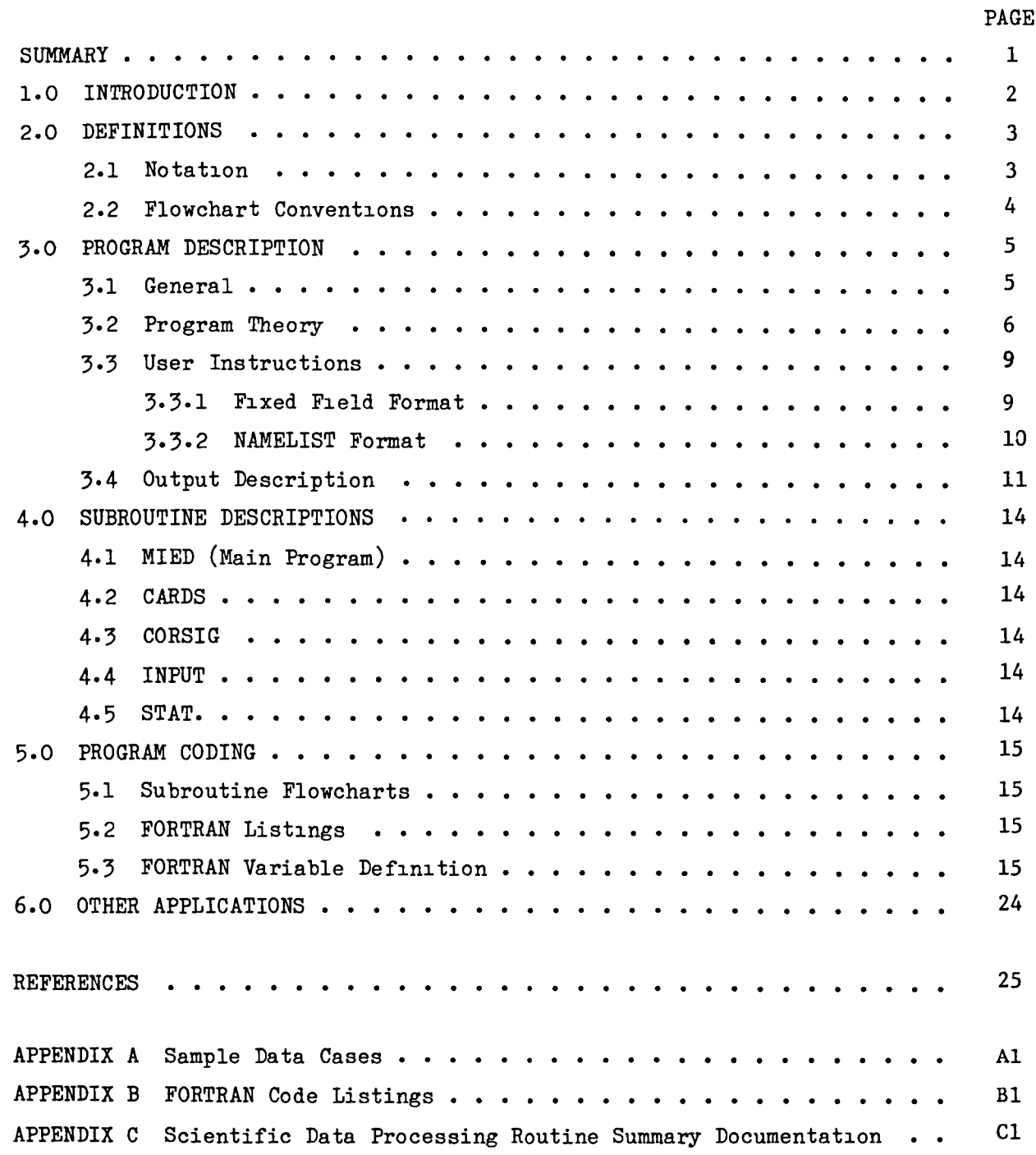

 $N82 - 71695$ 

•

 $\bullet$ 

 $\Delta$ 

## MOMENTS OF INCLINATION ERROR DISTRIBUTION COMPUTER PROGRAM

By T. R. Myler Vought Corporation

## SUMMARY

This report describes a FORTRAN coded computer program which calculates orbital inclination error statistics using a closed-form solution. This solution uses a data base of trajectory errors from actual flights to predict the orbital inclination error statistics. The methods used to generate the error statistics are of general interest since they have other applications. Included in this report are program theory, user instructions, output definitions, subroutine descriptions and detailed FORTRAN coding information.

## 1.0 INTRODUCTION

Since 1969, flight experience has been used as the basis for predicting Scout orbital accuracy. The data base of flight experience consists of errors in the trajectory parameters at orbit insertion as observed on Scout flights. This data base is used in a Monte Carlo analysis to calculate error statistics in the orbital parameters. The need arose to generate orbital inclination error statistics using a closed-form solution which included the option of conslder1ng non-zero mean values and correlatlon between the varlables In the data base. To meet this need, the classical approach of expanding the orbital<br>inclination relationship by a multivariable Tavlor series was chosen. The inclination relationship by a multivariable Taylor series was chosen. mechanization of this process resulted in computer program Moments of Inclination Error Distribution (acronym MIED) and is described herein.

## 2.0 DEFINITIONS

## 2.1 Notation

Symbols used in this report are listed below with their definition and units.

## English Alphabet

 $\ddot{\phantom{1}}$ 

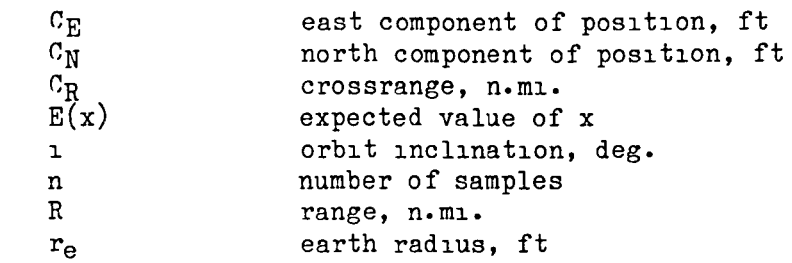

## Greek Alphabet

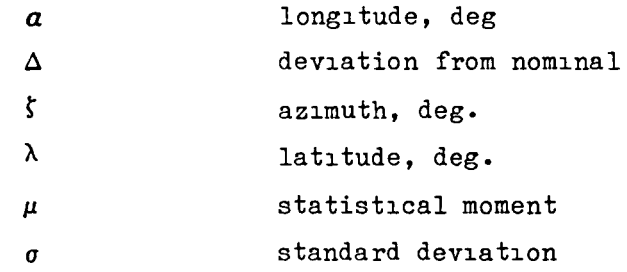

## Superscr1pts

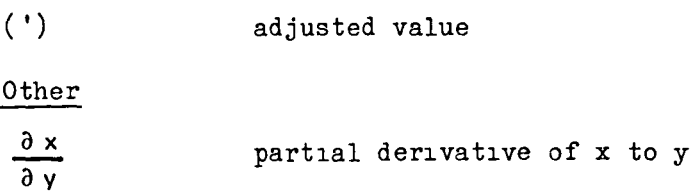

 $\ddot{\phantom{a}}$ 

Flowchart conventions used in this report are as follows:

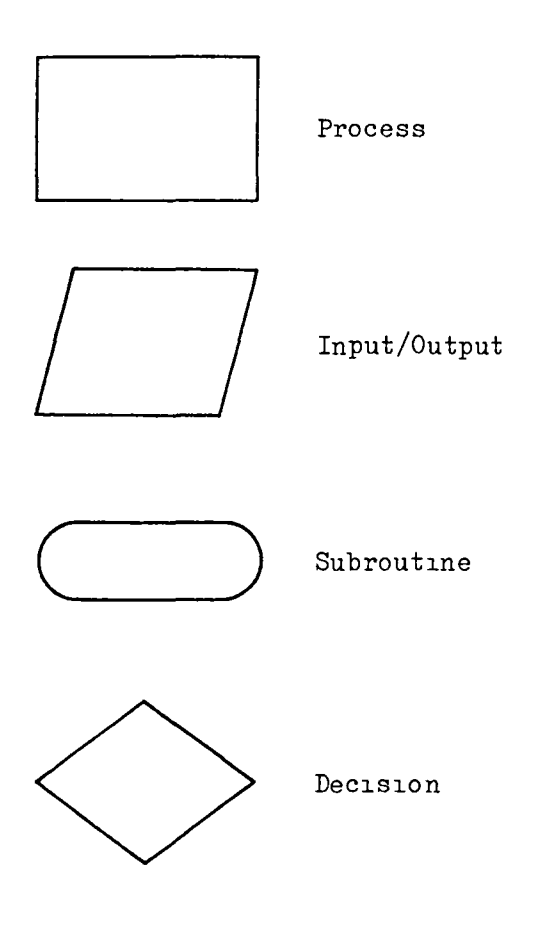

#### 3.0 PROGRAM DESCRIPTION

This section describes the utilization of the Scout data base, program theory, user instructions and output definitions.

#### 3.1 General

The purpose of computer program MIED is to calculate orbital inclination error statistics from a data base of errors resulting from actual flights. The Scout flight history data base consists of orbit insertion errors in the trajectory parameters - altitude, velocity, flight path angle, flight azimuth, latitude and longitude. This data base is shown in Table 3.1.

The Scout data base includes flights with launch azimuths ranging from easterly to southerly to slightly west of south. Latitude errors, which produce inclination errors, result from crossrange errors on easterly flights and range errors on southerly fl1ghts. Therefore, latitude errors of the flight history data base are not a consistent sample set of errors for a given flight azimuth at insertion. Since it is necessary to have a consistent set of sample latitude errors, the data base latitude errors are adjusted for the flight azimuth of interest. Knowing the nominal flight azimuth, latitude and the1r errors on each flight of the data base, range and crossrange errors are calculated. Slnce range and crossrange errors are independent of the flight azimuth, these errors can be converted to latitude errors for the flight azimuth of interest. This technique is detailed below:

 $C_N = r_e \Delta \lambda$  $C_E = r_e \Delta \alpha \cos \lambda$  $\Delta R = C_N \cos \zeta + C_E \sin \zeta$  $\Delta$ CR = C<sub>N</sub>sin  $\zeta$  - C<sub>E</sub> cos  $\zeta$ 

..

The above relationships are evaluated for each flight sample of the data base, resulting in range and crossrange errors for each flight. Note that latitude and longitude errors are needed to calculate range and crossrange errors. Since the desired end result is inclination error statistics for a specific flight azimuth and latitude at insertion, the above range and crossrange

errors are converted to a latitude error applicable to this specific flight azimuth, as shown below.

> $C'_N$  =  $\Delta R \cos \zeta' + \Delta CR \sin \zeta'$  $\Delta \lambda' = C'_{N}/r_{e}$

where the primed values pertain to the conditions at which the lnclinat10n error statlstlcs are deslred.

The above process yields a sample set of adjusted latitude errors and are used in conjunction with the azimuth errors of each flight to generate latitude and azimuth error statistics as described in Section 3.2.

#### 3.2 Program Theory

The classical approach to generating statistical moments of a multivariable system is to use a Taylor series expansion. The derivation of the resulting relationships for a system of correlated variables is presented in Appendix 7B of Reference  $(1)$ . Applying the orbital inclination relationship to the equations of Appendix 7B yields the algorithm used in computer program MIED.

Orbit inclination has the following relationship to trajectory parameters:

 $cos i = cos \lambda sin \zeta$ 

Thus, latitude and azimuth are the system variables. This equation is applied at orbit insertion to obtain the final orbit inclination. Adapting the above relationship to the equations given in Appendix 7B for two variables yields the following:

Expected value = E(1) = cos<sup>-1</sup> {cos [E(
$$
\lambda
$$
)] sin [E( $\xi$ )]}  
+  $\frac{\partial^2 I}{\partial \lambda^2}$   $\sigma_{\lambda}^2$  +  $\frac{\partial^2 I}{\partial \xi^2}$   $\sigma_{\xi}^2$   
+  $\frac{\partial^2 I}{\partial \lambda \partial \xi}$  E {[ $\lambda$  - E( $\lambda$ )] [ $\xi$  - E( $\xi$ )]}

Variance = 
$$
\sigma_1^2 = \left(\frac{\partial}{\partial \lambda}\right)^2 \quad \sigma_1^2 + \left(\frac{\partial}{\partial \xi}\right)^2 \quad \sigma_\xi^2
$$
  
\t\t\t $+ 2 \frac{\partial}{\partial \lambda} \frac{\partial}{\partial \xi} \quad \in \left\{ [\lambda - E(\lambda)] \left[ \xi - E(\xi) \right] \right\}$   
\t\t\t $+ \frac{\partial}{\partial \lambda} \frac{\partial^2}{\partial \lambda^2} \quad \mu_3(\lambda) + \frac{\partial}{\partial \xi} \frac{\partial^2}{\partial \xi^2} \quad \mu_3(\xi)$   
\t\t\t $+ \frac{\partial}{\partial \lambda} \frac{\partial^2}{\partial \xi^2} \quad \in \left\{ [\lambda - E(\lambda)] \left[ \xi - E(\xi) \right]^2 \right\}$   
\t\t\t $+ \frac{\partial^2}{\partial \lambda^2} \frac{\partial}{\partial \xi} \quad \in \left\{ [\lambda - E(\lambda)]^2 \left[ \xi - E(\xi) \right] \right\}$   
\t\t\t $+ 2 \frac{\partial}{\partial \lambda} \frac{\partial^2}{\partial \lambda \partial \xi} \quad \in \left\{ [\lambda - E(\lambda)]^2 \left[ \xi - E(\xi) \right] \right\}$   
\t\t\t $+ 2 \frac{\partial}{\partial \lambda} \frac{\partial^2}{\partial \lambda \partial \xi} \quad \in \left\{ [\lambda - E(\lambda)]^2 \left[ \xi - E(\xi) \right] \right\}$ 

 $\mathcal{L}(\mathcal{L}^{\text{max}}_{\mathcal{L}}(\mathcal{L}^{\text{max}}_{\mathcal{L}}))$ 

 $\downarrow$ 

 $\bullet$ 

 $\mathcal{O}(\mathcal{O}_\mathcal{O})$ 

Third moment = 
$$
\mu_3(i) = \left(\frac{\partial i}{\partial \lambda}\right)^3
$$

\n
$$
\mu_3(\lambda) + \left(\frac{\partial i}{\partial \zeta}\right)^3
$$
\n
$$
\mu_3(\zeta)
$$
\n
$$
+ 3\left(\frac{\partial i}{\partial \lambda}\right)^2
$$
\n
$$
\frac{\partial i}{\partial \zeta} \in \left\{ [\lambda - E(\lambda)]^2 [\zeta - E(\zeta)] \right\}
$$
\n
$$
+ 3 \frac{\partial i}{\partial \lambda} \left(\frac{\partial i}{\partial \zeta}\right)^2 E \left\{ [\lambda - E(\lambda)] [\zeta - E(\zeta)]^2 \right\}
$$

Fourth moment = 
$$
\mu_4(i) = \left(\frac{\partial i}{\partial \lambda}\right)^4 \mu_4(\lambda) + \left(\frac{\partial i}{\partial \zeta}\right)^4 \mu_4(\zeta)
$$
  
+  $4 \left(\frac{\partial i}{\partial \lambda}\right)^3 \frac{\partial i}{\partial \zeta} \in \left\{ \left[\lambda - E(\lambda)\right]^3 \left[\zeta - E(\zeta)\right] \right\}$   
+  $4 \frac{\partial i}{\partial \lambda} \left(\frac{\partial i}{\partial \zeta}\right)^3 \in \left\{ \left[\lambda - E(\lambda)\right] \left[\zeta - E(\zeta)\right]^3 \right\}$   
+  $6 \left(\frac{\partial i}{\partial \lambda}\right)^2 \left(\frac{\partial i}{\partial \zeta}\right)^2 \in \left\{ \left[\lambda - E(\lambda)\right]^2 \left[\zeta - E(\zeta)\right]^2 \right\}$ 

The following equations define the various terms in the inclination statistics relationships shown on the previous pages.

 $E(x)$  = expected value of x = mean value of x

$$
= \frac{\sum_{i=1}^{n} \Delta X_i}{n}
$$

 $\sigma_x$  = standard deviation of x

$$
= \left[ \frac{\sum_{i=1}^{n} \Delta X^{2}_{i}}{n-1} - E(X_{i}) \right]^{1/2}
$$

$$
E\left\{ [X - E(X)]^{k} [Y - E(Y)]^{k} \right\} = \text{expected value of } X^{k} Y^{1}
$$

$$
= \frac{\sum_{i=1}^{n} [X_{i} - E(X)]^{k} [Y_{i} - E(Y)]^{k}}{n}
$$

$$
\mu_{k}(X) = k\underline{th} \text{ moment of } X
$$
\n
$$
\sum_{i=1}^{n} \frac{[\Delta X_{i} - E(X)]^{k}}{n}
$$

Differentiating the relationship  $_{1}$  = cos<sup>-1</sup> (cos  $_{\lambda}$  sin  $_{\zeta}$ ), the following partial derivatives are evaluated at the nominal conditions for the desired inclination statistics.

$$
\frac{\partial 1}{\partial \lambda} = \frac{\sin \lambda \sin \zeta}{\sin \theta}
$$

$$
\frac{\partial^2 1}{\partial \lambda^2} = \frac{\cos \lambda \sin \zeta \sin \theta - \frac{\sin^3 \zeta \sin^2 \lambda \cos \lambda}{\sin \theta}}{\sin^2 \theta}
$$

 $\ddot{z}$ 

$$
\frac{\partial I}{\partial \zeta} = \frac{-\cos \lambda \cos \zeta}{\sin t}
$$
\n
$$
\frac{\partial^2 I}{\partial \zeta^2} = \frac{\cos \lambda \sin \zeta \sin t - \frac{\cos^3 \lambda \cos^2 \zeta \sin \zeta}{\sin t}}{\sin^2 t}
$$
\n
$$
\frac{\partial^2 I}{\partial \lambda \partial \zeta} = \frac{\sin \lambda \cos \zeta \sin t + \frac{\sin \lambda \sin^2 \zeta \cos^2 \lambda \cos \zeta}{\sin t}}{\sin^2 t}
$$

#### 3.3 User Instruct10ns

MIEP ut111zes both f1xed field and a mod1f1ed FORTRAN NAMELIST for data input. The flight experience data base is input via fixed field format since the data base normally does not change. The remaining data, which normally changes with each program execution, is input via NAMELIST for flexibility of 1nput format.

Data units are feet, degrees and seconds unless otherwise noted.

Subsequent data cases are allowed by providing NAMELIST data only. All 1nput data 1S reta1ned on subsequent cases.

Sample data cases are provided in Appendix A.

3.3.1 F1xed F1eld Format - The flight data base 1S lnput V1a f1xed field format. For each flight the following parameters are input at orbit l.nSertlon.

- o fl1ght 1dent1f1cat1on
- o option specifying usage of latitude, longitude and azimuth errors.
- o nomlnal alt1tude
- o nom1nal lat1tude
- o nominal flight azimuth
- o observed errors 1n altitude, veloc1ty, fl1ght path angle, flight azimuth, latitude, longitude.

This flight data base, consisting of the parameters shown above, was developed specifically for orbit accuracy calculations for the Scout launch vehicle. Although the use of MIED is not limited to the Scout vehicle, MIED was designed to accept this data base without change even though only nominal latitude, azimuth and observed errors in latitude, longitude and azimuth are used in the MIED calculations. If it becomes desirable to create a new data base, the unused parameters need not be 1ncluded; but the parameters whlch are used must remain within the same column ranges as shown on the next page.

Fixed field data must either be right justified in the field or contain a decimal point.

The flight experience data base is input in the order shown on the next page for each fl1ght. Data may be lnput for up to 100 fl1ghts. Preceding the flight data, one title card is used for identification purposes only. Following the flight data, an END card beginning in column 1 is used to specify the end of the flight data.

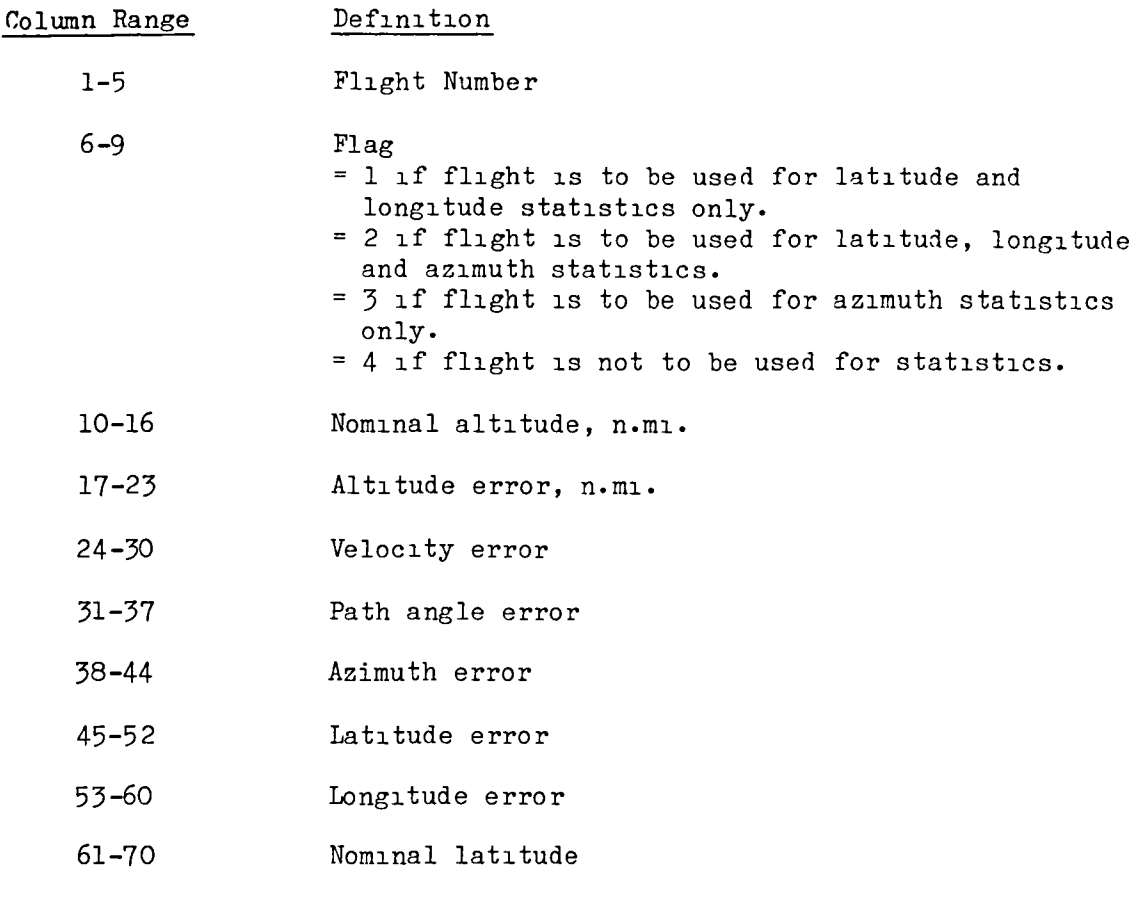

71-80 Nominal azimuth

 $3.3.2$  NAMELIST Format - A modified FORTRAN NAMELIST is used for inputting data to MIED. NAMELIST is used because of its readability and simplicity of inputting data. The following rules apply to NAMELIST input to MIED:

- 1. First card of a data group or case is \$INPUTD beginning in column 2. Blanks are not allowed.
- 2. Last card of a data group or case is  $$EMD$  beginning in column 2. Blanks are not allowed.
- 3. Blanks may not be used wlthln names but may be used elsewhere.
- 4. Variable names are followed by an equal sign which is followed by a value which is followed by a comma, e.g., AZIMUTH =  $181.5$ ,

:.

5. Only columns 2-72, inclusive, are used.

- 6. Titling information may be input by the appropriate title names, e.g., TITLE1= THIS CASE PROVIDES INCLINATION ERROR STATISTICS
- 7. Any number of names and values may be on a single card or l1ne.

Definitions of specific NAMELIST inputs to MIED are shown below. Default values are shown when they are set by the program pr10r to reading 1nput data.

NAMELIST Input Definitions

- AZMUTH Ir.OR Nominal geocentric inertial flight azimuth.  $(0. \text{build-n})$ Non-zero value results in calculation and and inclusion of correlation terms in the 1ncl1nat1on error statistics. (1. bU11t-1n)
- IMEAN Non-zero value results in calculation and inclusion of mean values in latitude, longitude and azimuth in the inclination error statistics. (1. built-in)

 $\bullet$ 

- LAT Nominal geocentric latitude. (0. built-in)
- SIGAZ If zero, the standard deviation of azimuth is calculated from the flight experience sample set  $(0.$  built-in). If non-zero, this value is used for the standard deviation in azimuth.
- TITLEI TITLE2 Title information printed at top of each page of output. 72 characters max1mum.

3.4 Output Descr1pt1on

Both the fixed field and NAMELIST input data are listed verbatim on the output 11st1ng (shown 1n Append1x A on pages Al and A2). These 11sts provide a qU1ck check of the 1nput data for format correctness and va11d1ty.

Following the 1nput data 11sts, output pages 1 and 2 contain 1nformation related to the calculation of latitude error statistics. Page 1 shows those flights with known latitude and longitude errors and the resulting errors in range and crossrange. These range and crossrange errors are along and perpendicular to the nominal azimuth of each flight.

Output page 2 contains adjusted errors in latitude, longitude and inclination for each sample on page 1. The range - crossrange errors of each flight on page 1 are converted to latitude - longitude errors for the nominal flight azimuth input by NAMELIST and shown on page 2. These adjusted errors provide a consistent set of sample errors from which to calculate error statistics involving latitude and longitude. The azimuth errors shown on page 2 are those observed on the flights as input.

Output page 3 contains flight observed azimuth errors. This sample set is used to calculate error statistics involving azimuth.

Output page 4 contains self-explanatory parameters of the inclination error statistics calculations.

Sample data cases are presented in Appendix A.

## **TABLE 3.1**

## SCOUT FLIGHT EXPERIENCE<br>AT ORBIT INSERTION

## ERROR FROM PREDICTED

 $\hat{\mathbf{r}}$ 

 $\bullet$ 

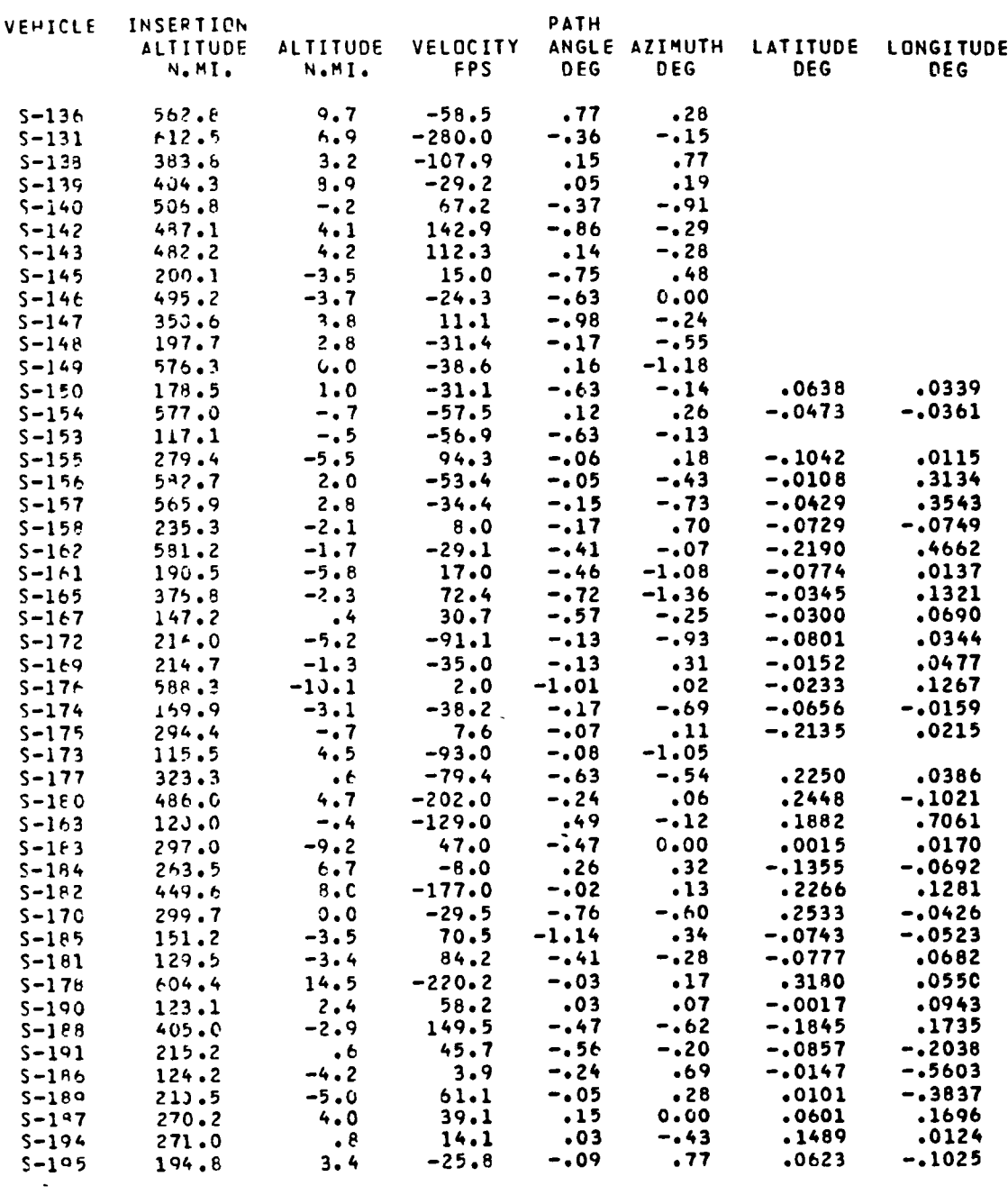

NOTE: LATITUDE, LONGITUDE ERRORS NOT SHOWN ARE NOT AVAILABLE

#### 4.0 SUBROUTINE DESCRIPTIONS

This section provides a brief explanation of each subroutine of MIED.

## 4.1 MIED (Maln Program)

Data is initialized - sample error sets are placed in appropriate arrays partial derivatives are evaluated at nominal conditions - range and crossrange errors are calculated and converted to latitude and longitude errors - inclination error statistics are calculated.

## 4.2 CARDS

Subroutlne CARDS reads flxed fleld data In alphanumerlc format, wrltes the data on the output file as read, and writes the data on unit 8 for subsequent reading by the main program in floating point format. CARDS also counts the number of samples lnput and wrltes error messages lf there are no samples or lf they exceed the maXlmum of 100.

## 4.3 CORSIG

Subroutine CORSIG calculates statistical means, standard deviations and correlation coefficients from a sample error set of two variables.

## 4.4 INPUT

Subroutine INPUT reads input data cards in a modified NAMELIST format. Titling information on title cards are placed in appropriate arrays. Non-title cards are written on unit 8 for a NAMELIST read from the main program.

#### 4.5 STAT

Subroutine STAT calculates statistical expected values and moments from a sample error set of two variables.

## 5.0 PROGRAM CODING

This section presents details about the program coding. Included are flowcharts of each subroutine, FORTRAN listings of each subroutine and definitions of the FORTRAN variables. The information presented in this section is intended to be helpful in developing a thorough understanding of MIED and in making modifications to the program.

## 5.1 Subroutine Flowcharts

Flowcharts are presented 1n F1gures 5.1 through 5.5. The flowchart conventions used are defined in Section 2.0 of this report.

## 5.2 FORTRAN L1st1ngs

MIED is coded in FORTRAN IV, Reference (2), on the CDC CYBER 175 computer with the NOS/BE 1.4 operating system. Listings of the FORTRAN coding are presented 1n Append1x B.

### 5.3 FORTRAN Var1able Definition

Definitions of the FORTRAN variables are presented below. This information is normally used only when making modifications to the program.

## Definition of FORTRAN Variables Main Program

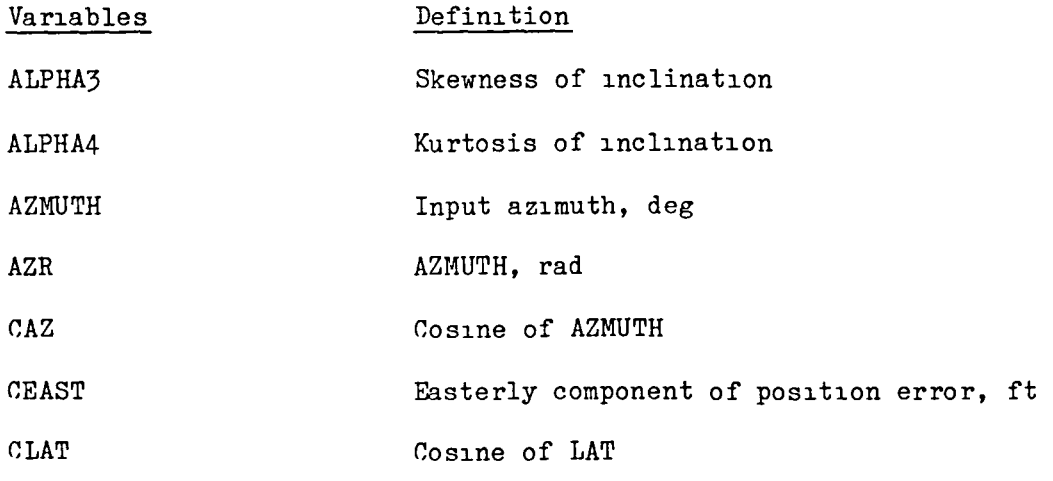

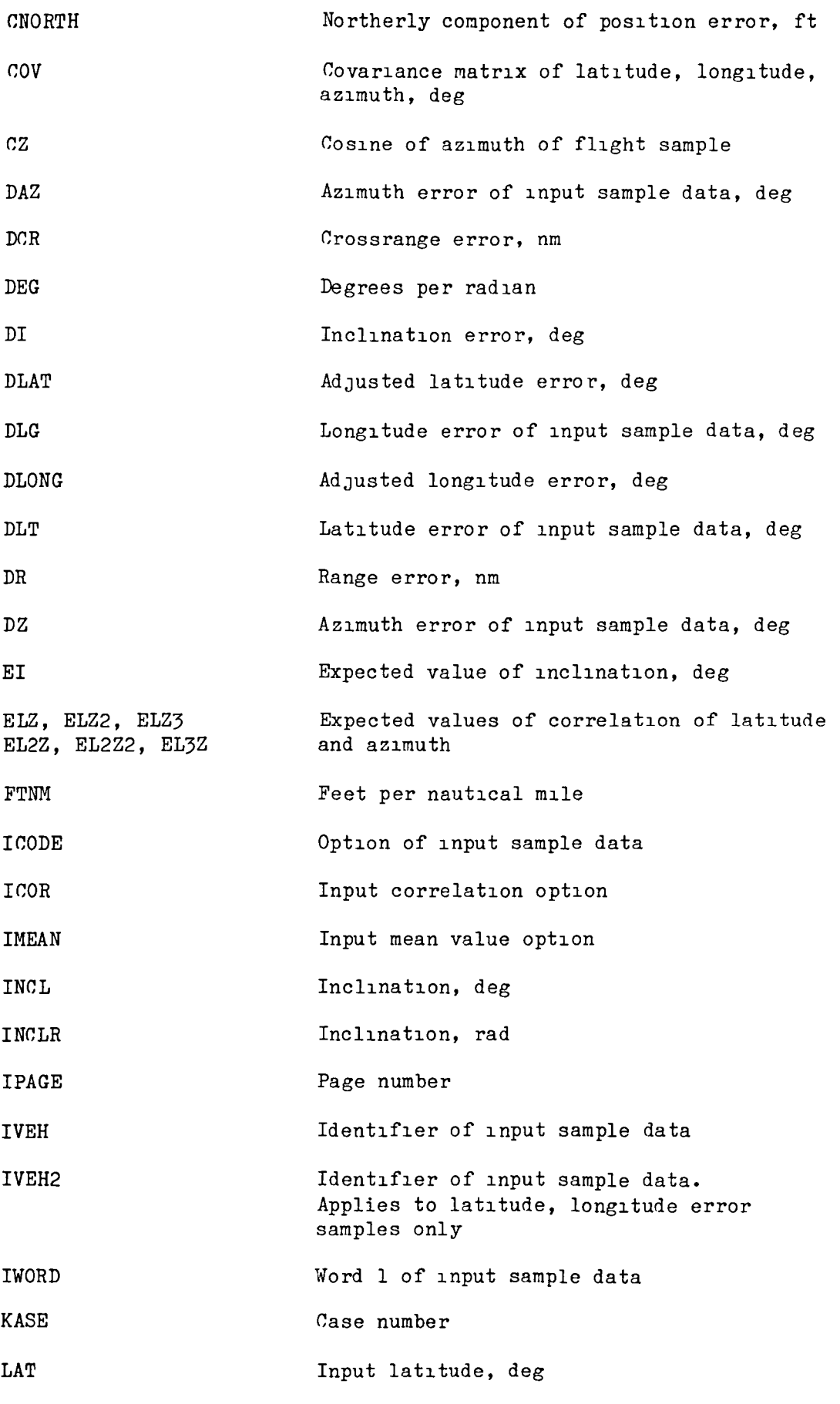

 $\mathbb{Z}^2$ 

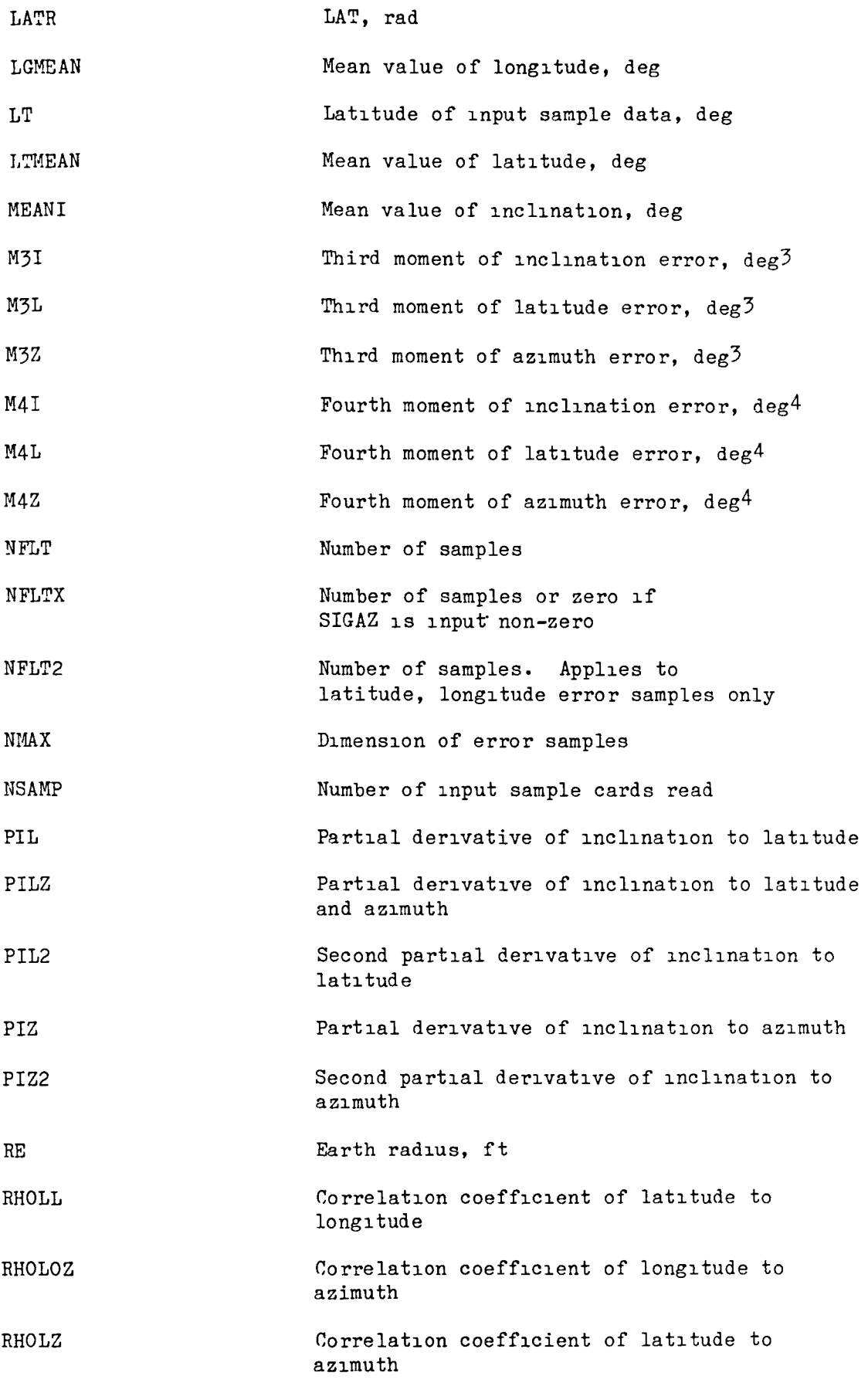

 $\mathbf{r}$ 

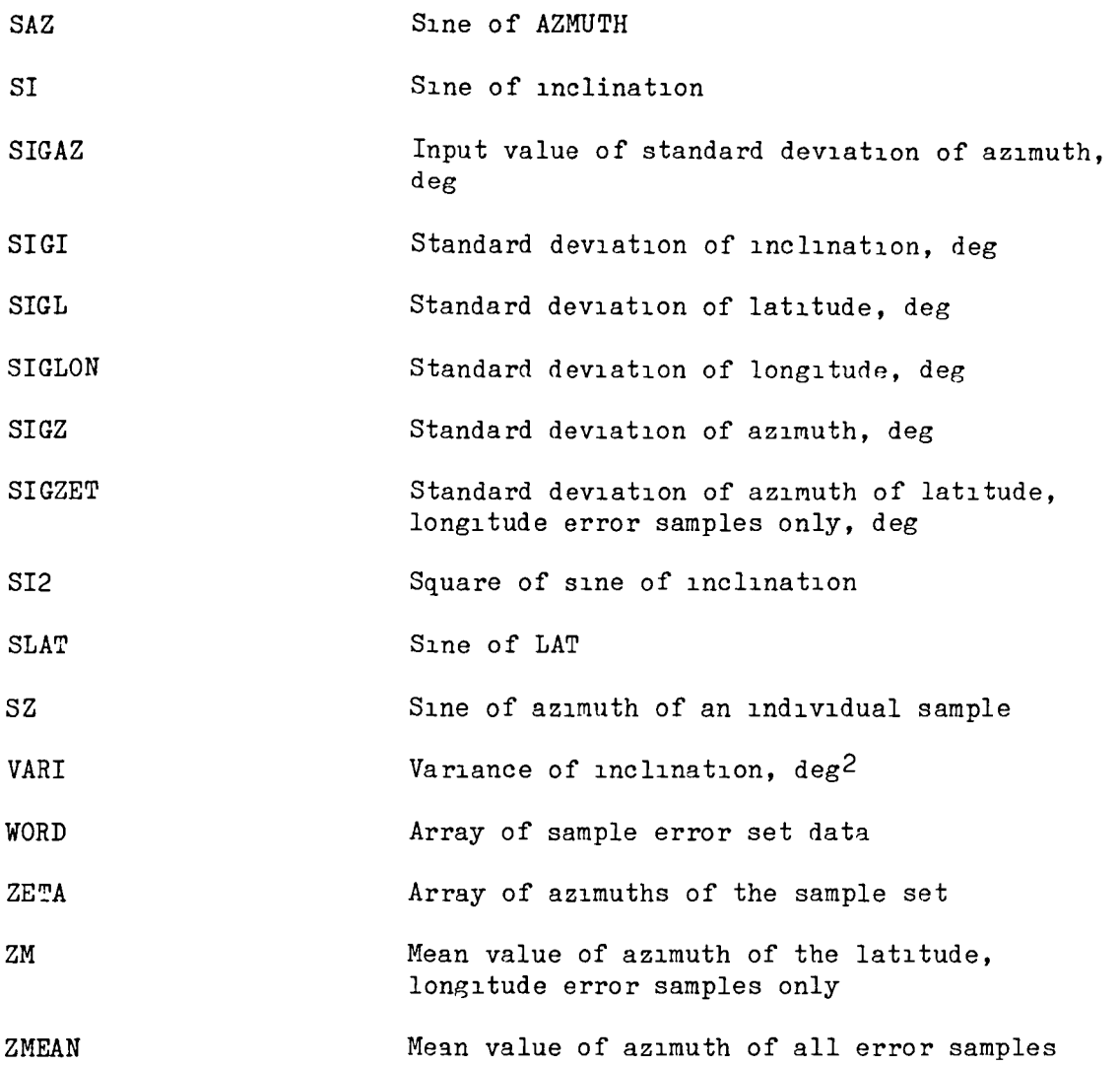

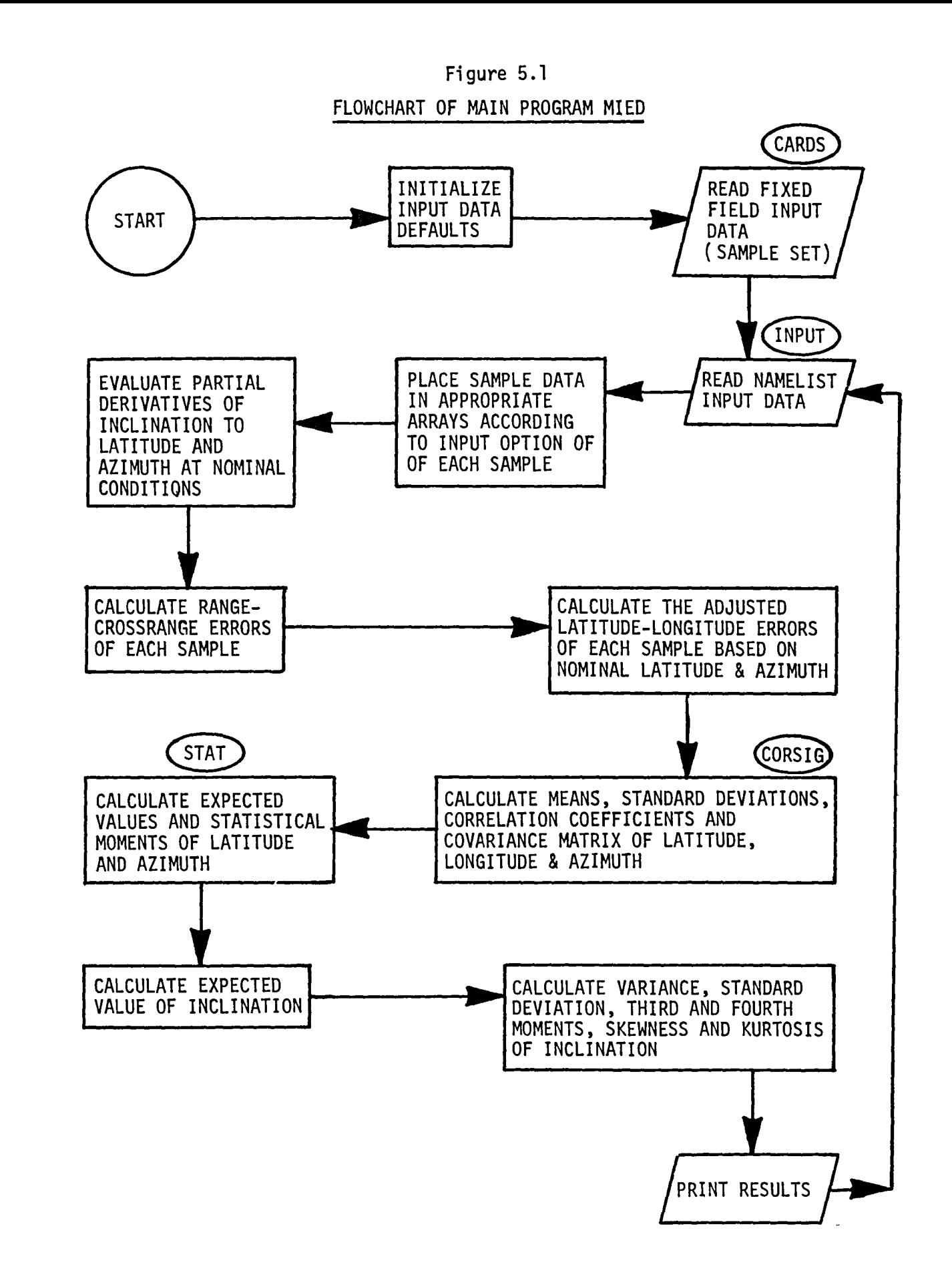

Figure 5.2 FLOWCHART OF SUBROUTINE CARDS

L.

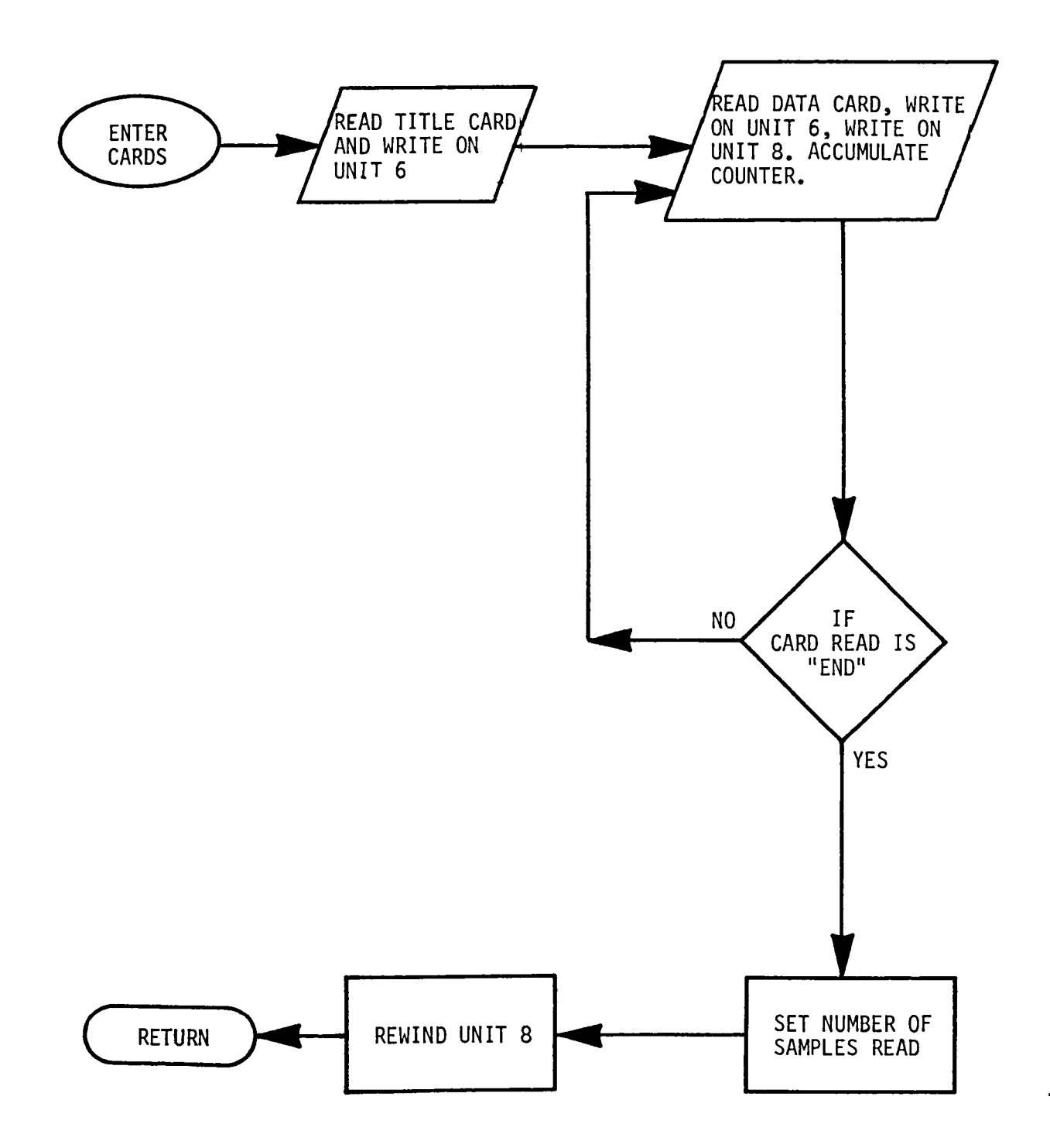

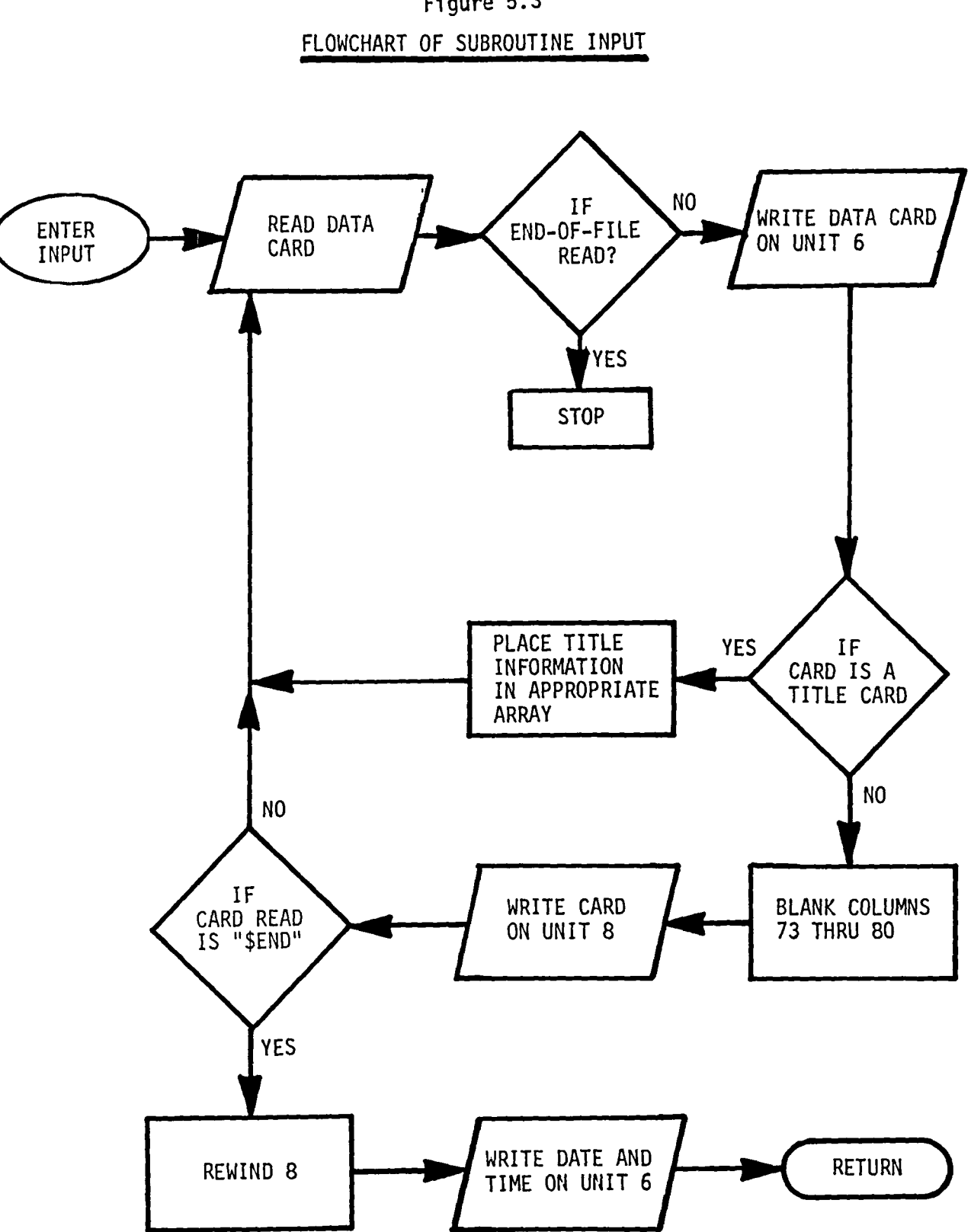

Figure 5.3

Figure 5.4

FLOWCHART OF SUBROUTINE CORSIG

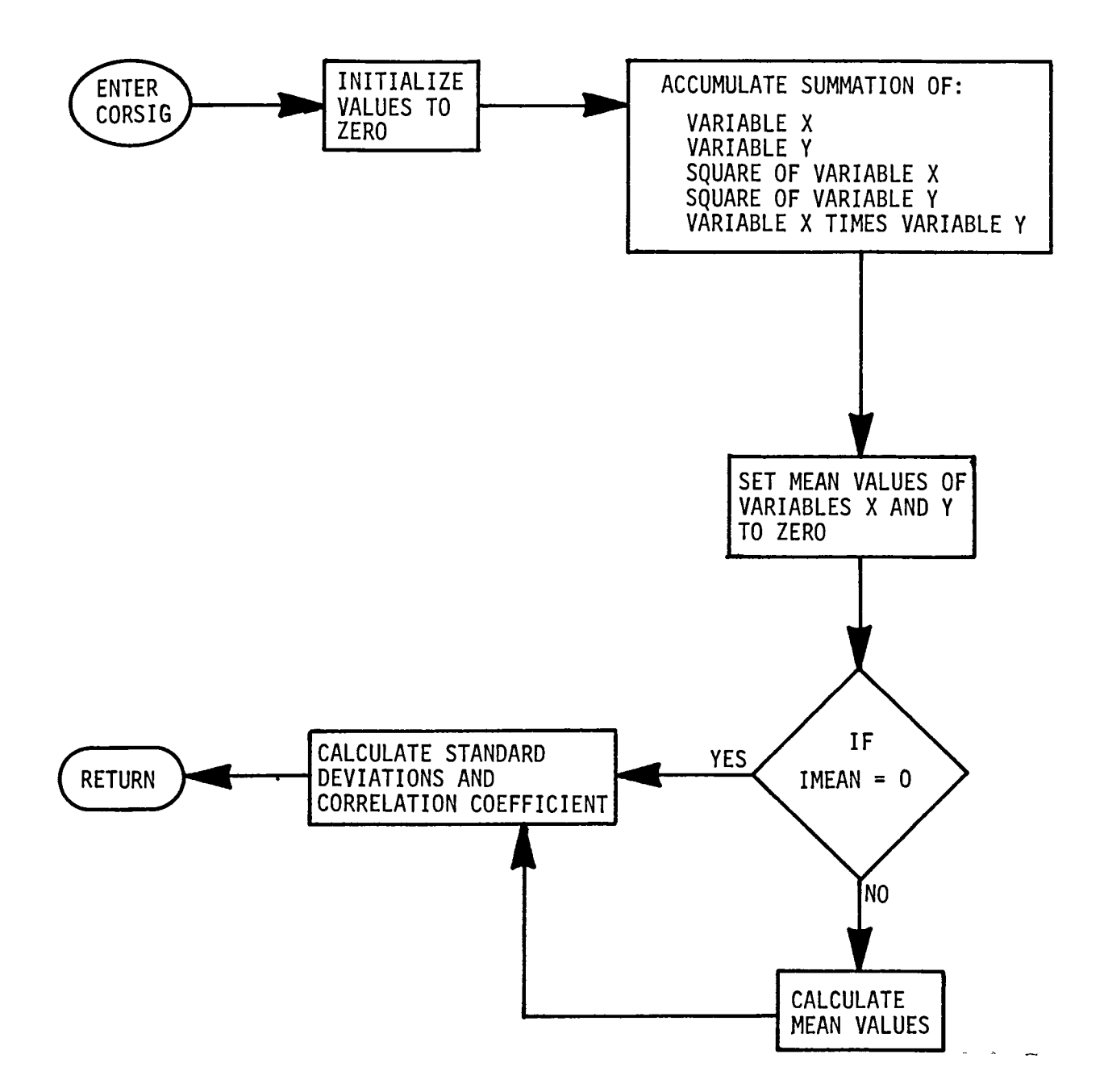

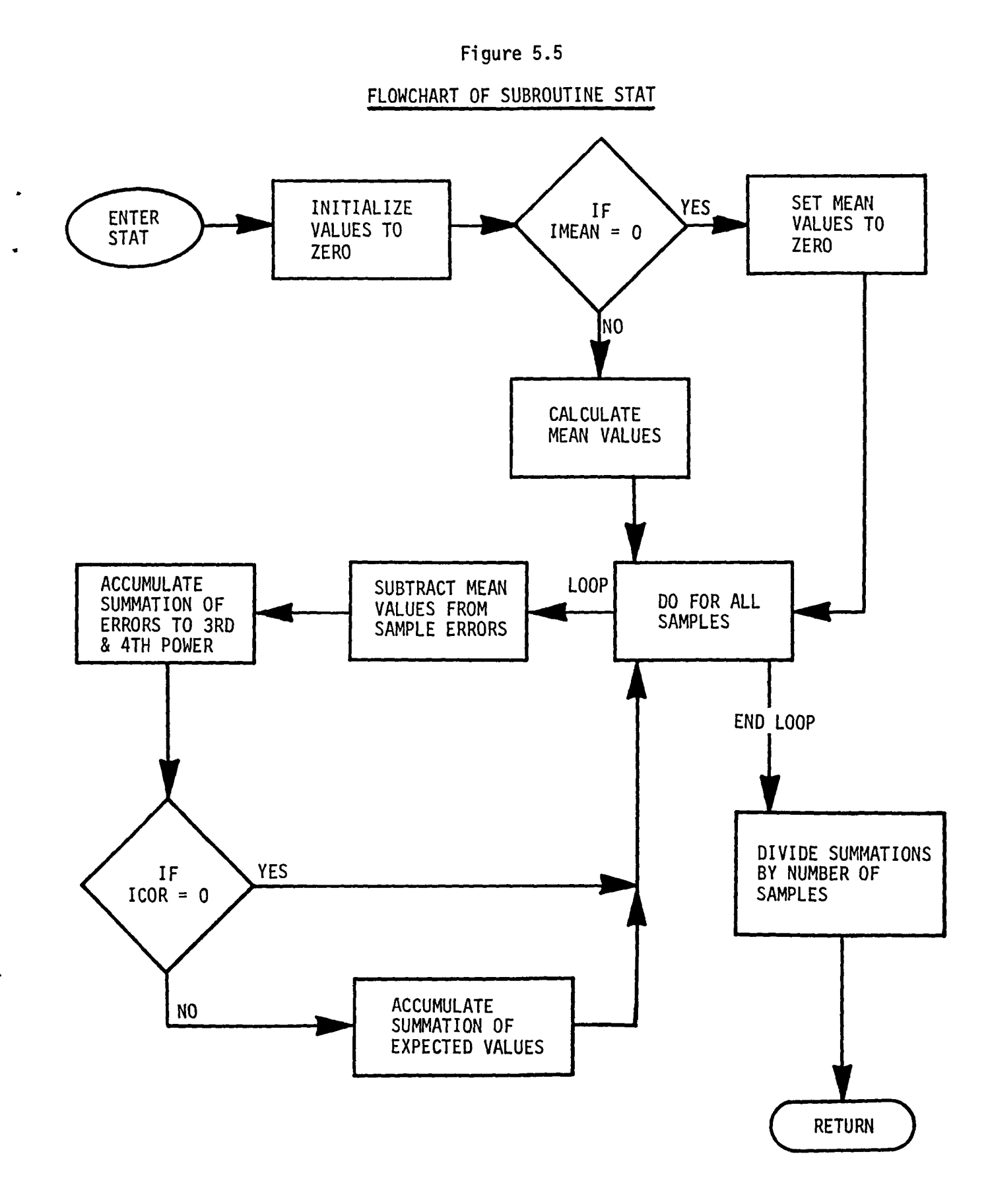

## 6.0 OTHER APPLICATIONS

Various applications can be made of the information provided in this report other than that which computer program MIED was designed to do. As described in Section 3.2, the orbital inclination relationship was applied to the general expressions for moments of a system of components of correlated variables. Since these expressions are general, other relationships of correlated variables can be applied in like manner to yield the expected value, variance, standard deviation and the third and fourth moments.

The concept of using flight experience errors to predict errors of future flights can also be applied to flight parameters other than those presented in this report. An example of another application is Reference  $(2)$ , which uses flight experience to predict errors in the trajectory and orbital parameters.

Additionally, subroutines STAT, CORSIG and INPUT are written in general form and can be used in other computer programs.

 $\frac{1}{2}$ 

## REFERENCES

- 1. Hahn, Gerald J. and Shapiro, Samuel S.: "Statistical Models in Engineering", John Wiley & Sons, Inc., 1967.
- 2. Control Data Corporation, "FORTRAN Extended Version 4 Reference Manual", Revision C, dated 15 April 1977.

 $\ddot{\phantom{a}}$ 

## APPENDIX A

Sample Data Cases

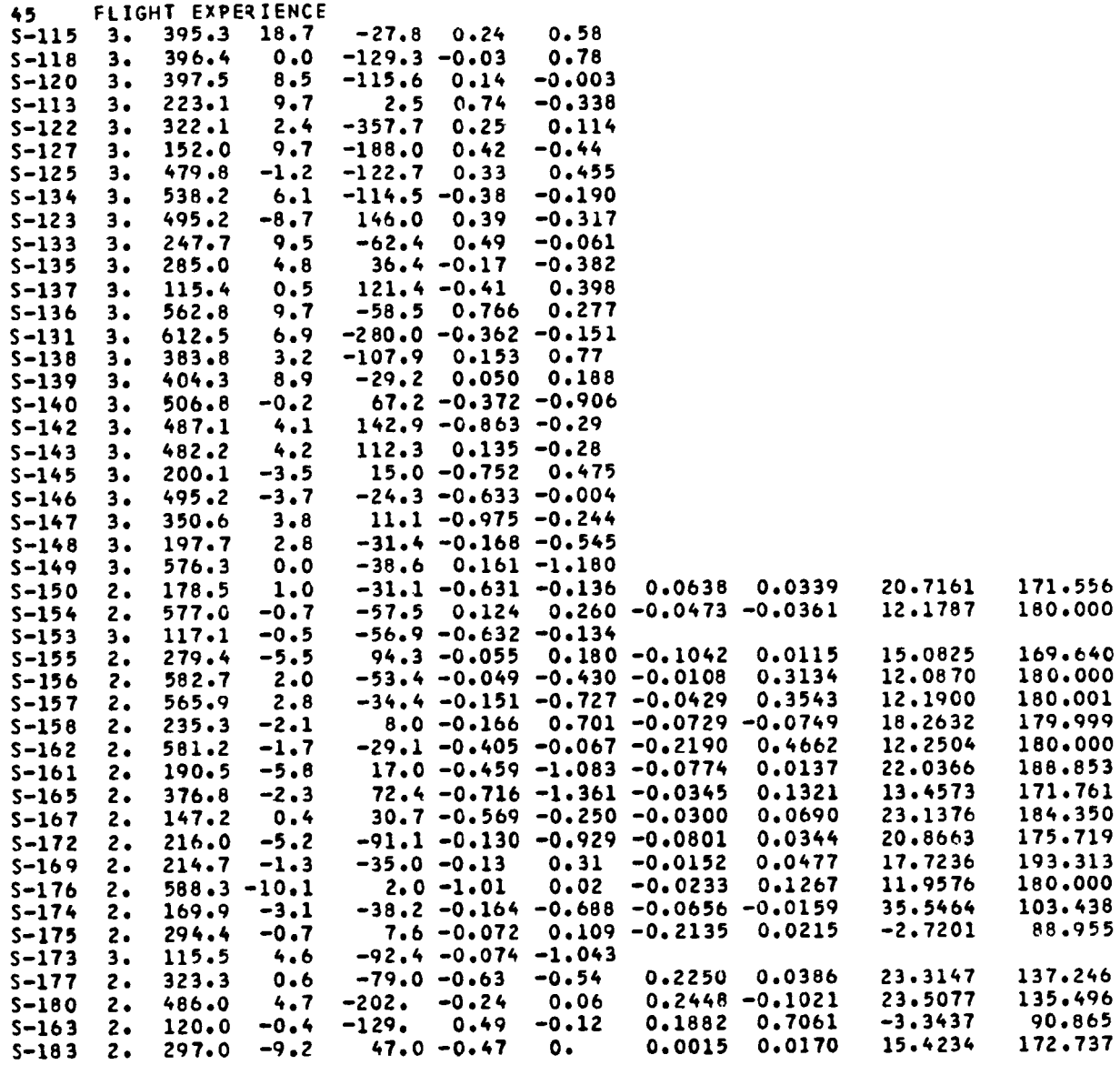

**END** 

 $\label{eq:2} \begin{split} \mathcal{L}_{\text{eff}}(\mathbf{r}) = \mathcal{L}_{\text{eff}}(\mathbf{r}) \end{split}$ 

 $\ddot{\phantom{1}}$ 

 $\overline{a}$ 

**A** 

SINPUTD<br>TITLE1=TEST CASE<br>TITLE2=WITH MEAN WITH CORRELATION IMEAN=1, ICOR=1, LAT=15.263, AZMUTH=187.274,

 $\bullet$ 

 $\bar{\star}$ 

 $\bullet$ 

 $\sim$ 

DATE IS 12/15/80<br>TIME IS 12.36.45

VOUGHT CORPORATION PROGRAM MIEO CASE 1 PAGE 1

## TEST CASE WITH MEAN WITH CORRELATION

 $\tilde{\phantom{a}}$ 

 $\bullet$ 

 $\bullet$ 

ц.

## FLIGHT EXPERIENCE ERRORS

## ONLY SAMPLES WITH LATITUDE, LONGITUDE ERRORS

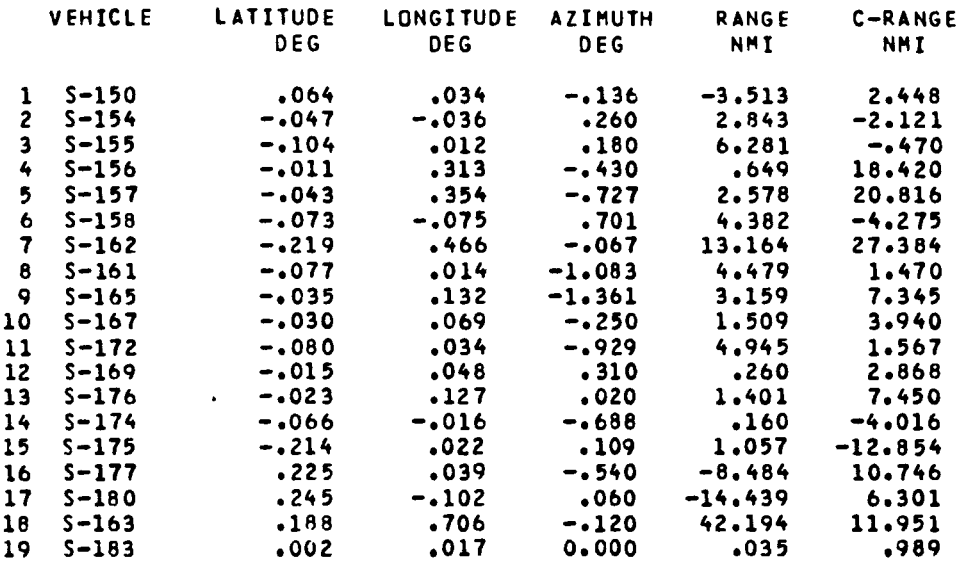

VOUGHT CORPORATION PROGRAM MIED CASE 1 PAGE 2

 $\ddot{\phantom{1}}$ 

 $\sim 10^{-1}$ 

 $\cdot$ 

## ADJUSTED ERRORS

## ONLY SAMPLES WITH LATITUDE, LONGITUDE ERRORS

## AZIMUTH= 187.274 DEG

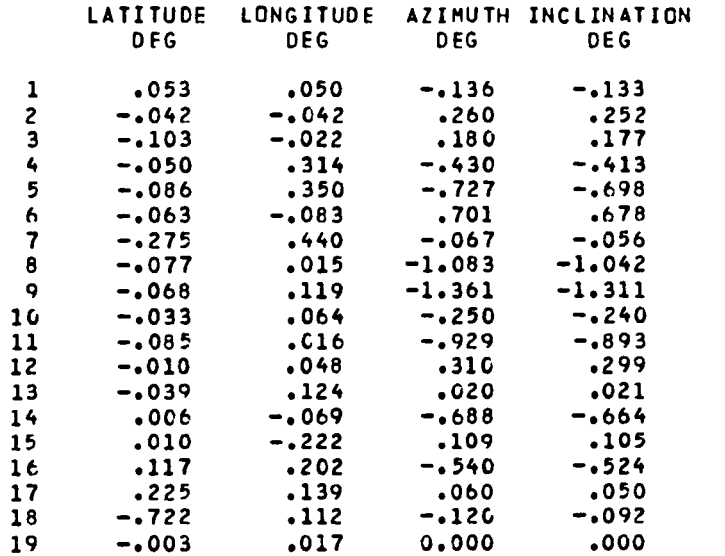

## COVARIANCE MATRIX BASED ON 19 FLIGHTS<br>LATITUDE-LONGITUDE-AZIMUTH-DEG

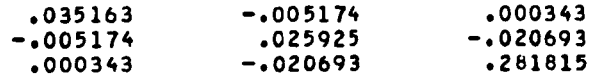

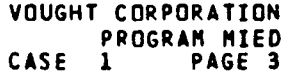

#### TEST CASE WITH CORRELATION WITH MEAN

 $\sigma_{\rm{max}}=0.1$ 

 $\bullet$ 

## AZIMUTH DEVIATIONS(DEG)<br>FLIGHT EXPERIENCE

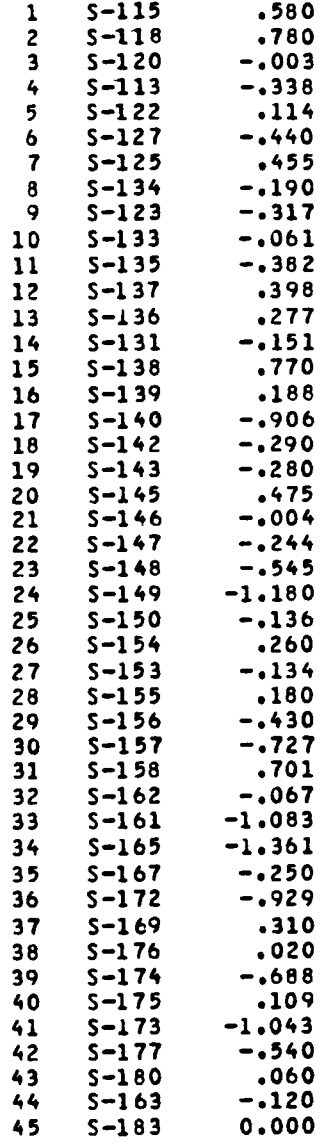

 $\mathbf{A}^{(n)}$  and

 $\ddot{\phantom{1}}$ 

 $\ddot{\phantom{1}}$ 

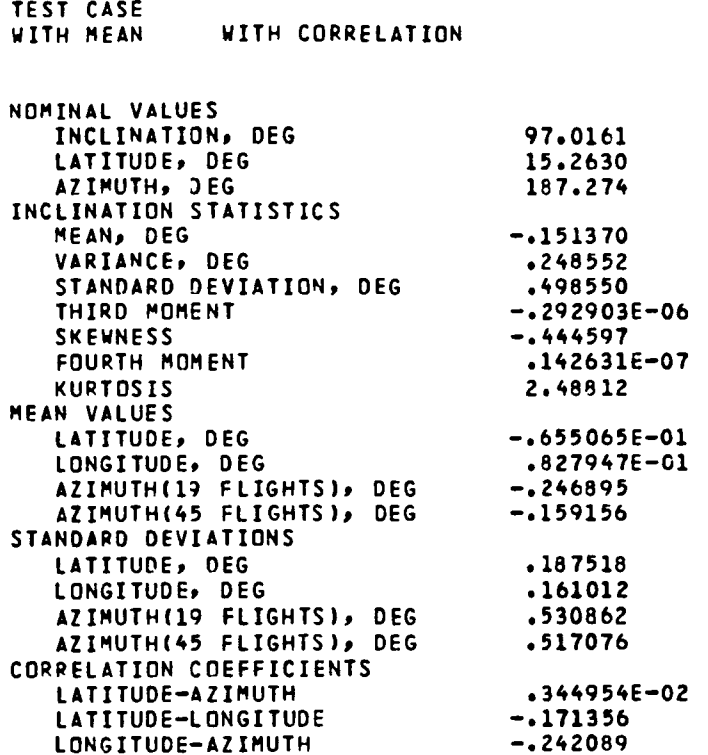

## TERMS OF THE INCLINATION STATISTICAL EQUATIONS<br>(I=INCLINATION; L=LATITUDE; Z=AZIMUTH)

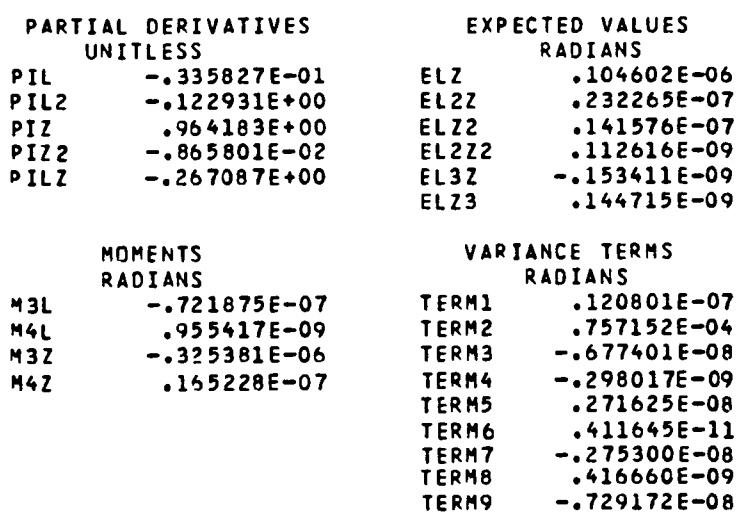

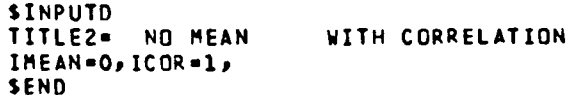

DATE IS 12/15/80<br>TIME IS 12.36.47

 $\sigma_{\rm{max}}$ 

 $\mathbf{v}^{(i)}$ 

 $\bullet$  .  $\bullet$ 

 $\bullet$ 

 $\overline{\phantom{a}}$ 

## TEST CASE

## NO MEAN WITH CORRELATION

## FLIGHT EXPERIENCE ERROPS

## ONLY SAMPLES WITH LATITUDE, LONGITUDE ERRORS

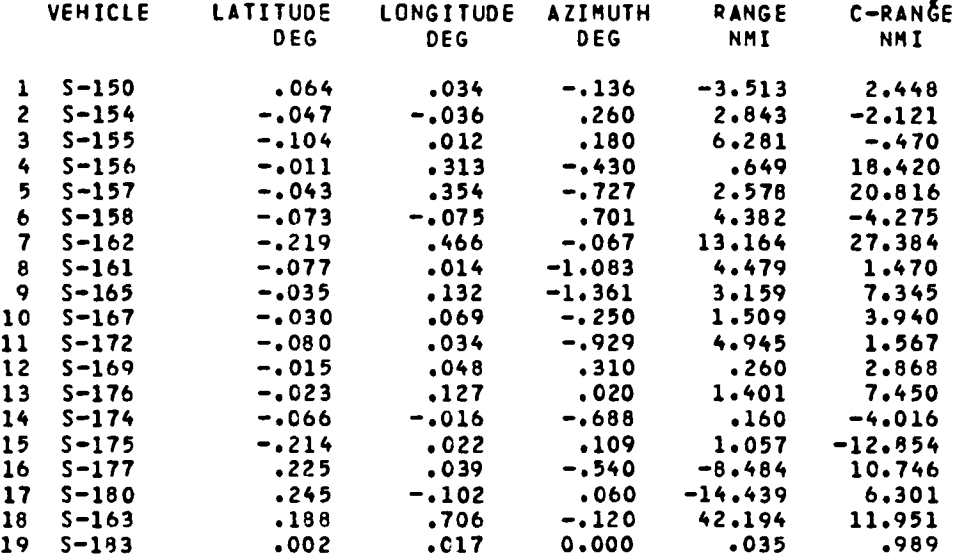

 $\sim$ 

VOUGHT CORPORATION<br>PROGRAM MIED<br>CASE 2 PAGE 2

 $\mathbf{r}$ 

 $\pmb{v}$ 

TEST CASE WITH CORRELATION NO MEAN

## ADJUSTED ERRORS

## ONLY SAMPLES WITH LATITUDE, LONGITUDE ERRORS

## AZIMUTH= 187.274 DEG

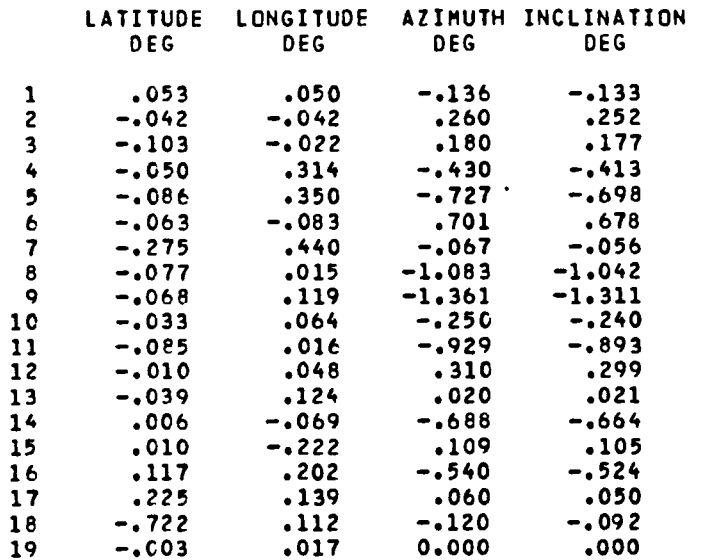

## COVARIANCE MATRIX BASED ON 19 FLIGHTS LATITUDE-LONGITUDE-AZIMUTH-DEG

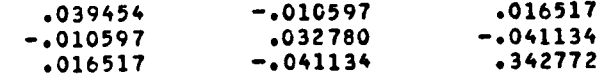

VOUGHT CORPORATION PROGRAM MIED CASE 2 PAGE 3

 $\ddot{\phantom{1}}$ 

 $\hat{\phantom{a}}$ 

 $\mathcal{L}^{\mathcal{L}}$ 

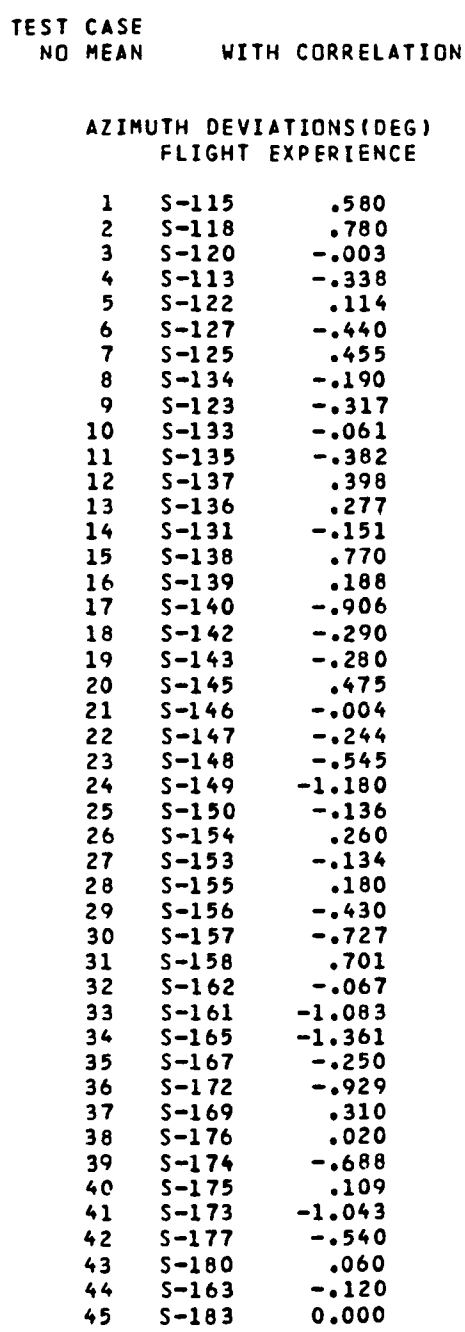

VOUGHT CORPORATION<br>PROGRAM MIED PRIJU PAGE 4

 $\sim 10^{-10}$ 

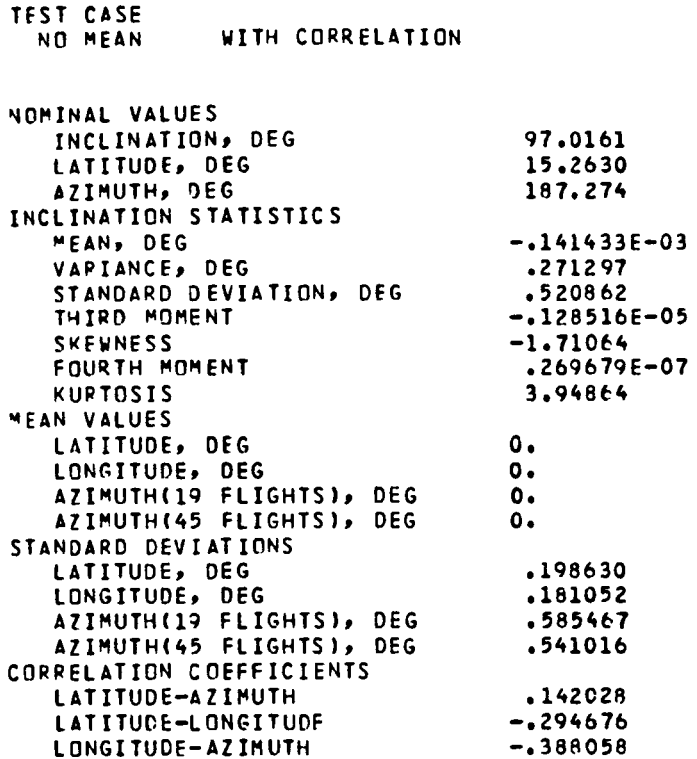

 $\mathbf{A}$ 

 $\ddot{\phantom{a}}$ 

 $\ddot{\phantom{0}}$ 

 $\ddot{\phantom{a}}$ 

## TERMS OF THE INCLINATION STATISTICAL EQUATIONS (I=INCLINATION; L=LATITUDE; Z=AZIMUTH)

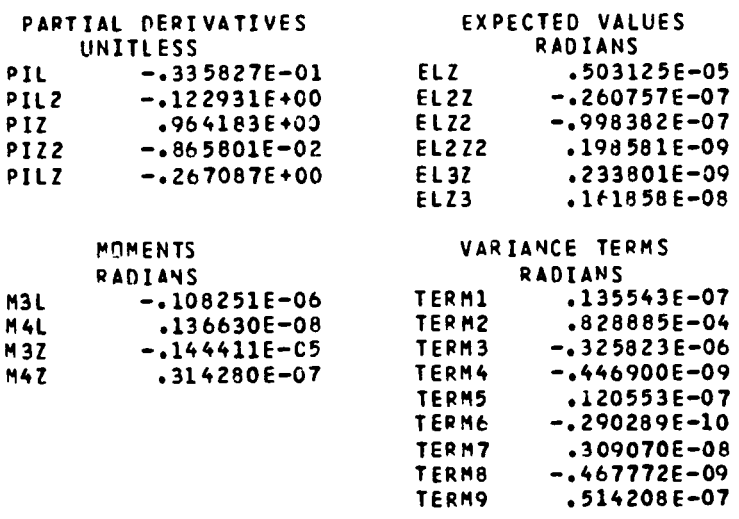

## APPENDIX B

## FORTRAN Code Listings

 $\bullet$ 

 $\ddot{\phantom{a}}$ 

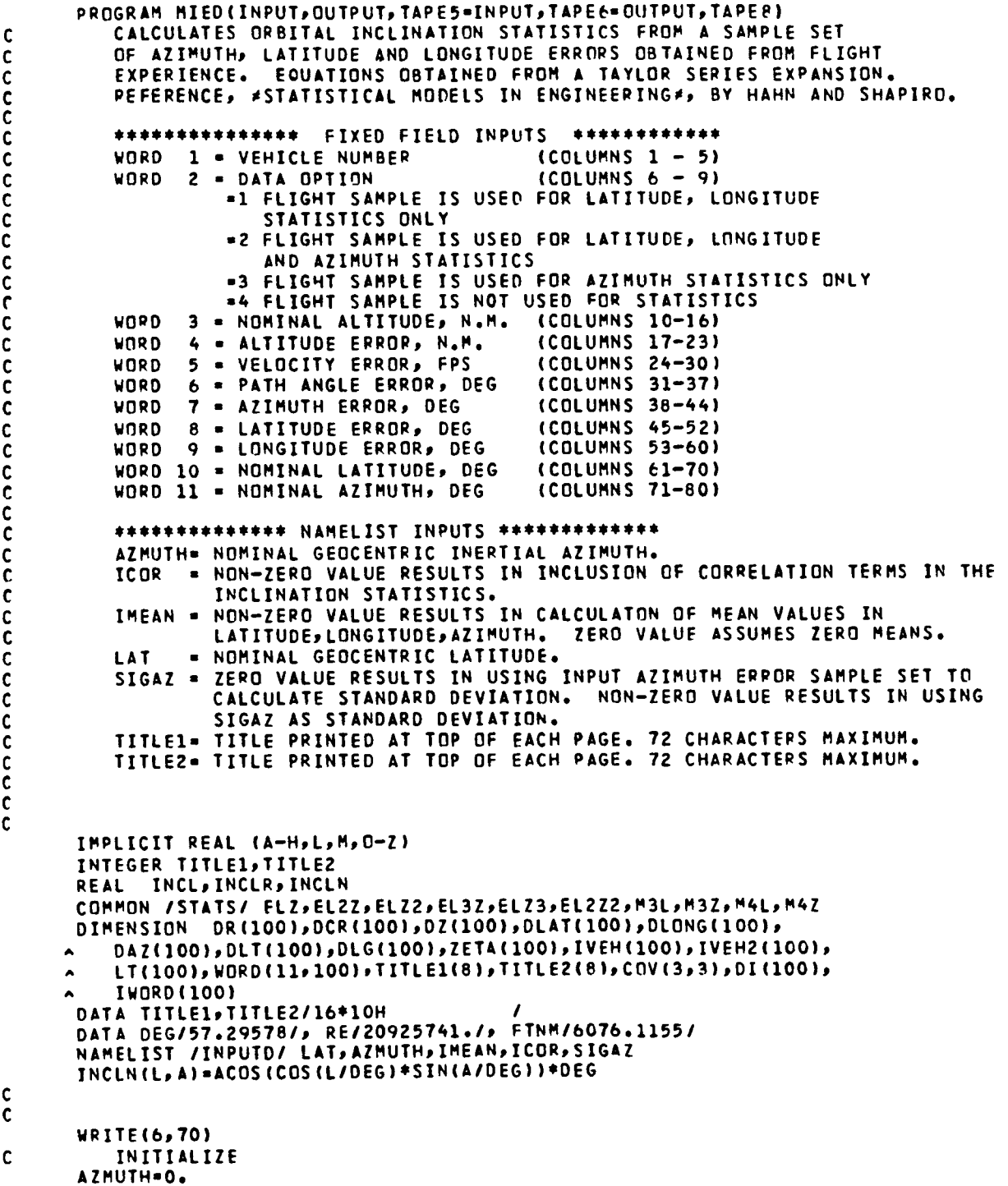

- 81 -

```
ICOR = 0IMEAN=0
       LAT=0.SIGAZ=0.NMAX-100
       KASE-O
\mathbf{r}READ FIXED FIELD INPUT DATA
\mathbf cCALL CARDS(NSAMP, NMAX)
       READ(8,80) (IWORD(J),(WORD(I,J),I=2,11),J=1,NSAMP)
          READ NAMELIST INPUT DATA
\mathsf{C}10 CONTINUE
       KASE=KASE+1
       CALL INPUT (TITLE1, TITLE2)
       READ(8, INPUTD)
\mathbf c\mathbf c\tilde{c}PLACE SAMPLE SET DATA IN APPROPIATE ARRAYS
       NFLT-0
       NFLT2=0
       DO 40 I=1,NSAMP<br>ICODE=WORD(2,I)
          GOTO (20,20,30,40), ICODE
           SELECTS SAMPLES TO BE USED FOR LATITUDE, LONGITUDE STATISTICS
\mathbf c20
              NFLT2=NFLT2+1
              IVEH2(NFLT2)=IWORD(I)
              DZ(NFLT2)=WORD(7,I)
              DLT(NFLT2)=WORD(8,I)
             DLG(NFLT2)=WORD(9,I)
             LT(NFLT2)=WORD(10,I)
              ZETA(NFLT2)=WORD(11,I)
              GOTO (40,30,30,40), ICODE
          SELECTS SAMPLES TO BE USED FOR AZIMUTH STATISTICS
\mathbf cNFLT-NFLT+1
   30
                 IVEH(NFLT)=IWOPD(I)
                 DAZ(NFLT)=WORD(7,I)
   40 CONTINUE
\mathbf c\mathbf{c}SET-UPAZP-AZMUTH/DEG
       LATR=LAT/DEG
       SAZ=SIN(AZR)
       CAZ=COS(AZR)
       SLAT-SIN(LATR)
       CLAT=COS (LATR)
       INCL=INCLNELAT, AZMUTH)
       INCLR=INCL/DEG
       SI-SIN(INCLR)
       S12 = S1 ** 2
       NFLTX=NFLT
\mathbf c\mathbf cCOMPUTE PARTIAL DERIVATIVES AT NOMINAL CONDITIONS
\tilde{c}PIL=SLAT*SAZ/SI
       PIL2={CLAT*SAZ*SI-SAZ**3*SLAT**2*CLAT/SI)/SI2
       PIZ=-CLAT*CAZ/SI
       PIZZ=(CLAT+SAZ+SI-CLAT++3+SAZ+CAZ++2/SI)/SI2
```
 $\ddot{\phantom{0}}$ 

 $\overline{a}$ 

```
PILZ={SLAT*CAZ*SI+SLAT*SAZ**2*CLAT**2*CAZ/SI)/SI2
\mathbf cCONVERT LATITUDE-LONGITUDE DEVIATIONS TO RANGE-CROSSRANGE DEVIATION
\mathbf cIPAGE=1
      WRITE(6,90) KASE, IPAGE, TITLE1, TITLE2
      WRITE(6,100)
      NO 50 I=1, NFLT2
          SZ=SIN(ZETA(I)/DEG)
          CZ=COS(ZETA(I)/DEG)
          CNORTH=RE*DLT(I)/DEG
          CEAST=RE*DLG(I)*COS(LT(I)/DEG)/DEG
          DR(I)=(CNORTH*CZ+CEAST*SZ)/FTNM
          DCR(I)=(CNORTH*SZ-CEAST*CZ)/FTNM
          WRITE(6,110) I,IVEH2(I),DLT(I),DLG(I),DZ(I),DR(I),DCR(I)
   50 CONTINUE
          CONVERT RANGE-CROSSRANGE DEVIATIONS TO LATITUDE-LONGITUDE DEVIATION
\mathbf cDO 60 I=1, NFLT2
         CNORTH=DR(I)*CAZ+DCR(I)*SAZ
          CEAST=DR(I)*SAZ-DCR(I)*CAZ
          DLAT(I)=CNORTH/RE*FTNM*DEG
          DLONG(I)=CEAST/RE*FTNM/CLAT*DEG
          DI(1) = INCLNLLAT+DLAT(1), AZMUTH+DZ(1)) - INCL60 CONTINUE
      IPAGE=2
      WRITE(6,90) KASE, IPAGE, TITLE1, TITLE2
      WRITE(6,120) AZMUTH
      WRITE(6,130) (I,DLAT(I),DLONG(I),DZ(I),DI(I),I=1,NFLT2)
C
          COMPUTE SIGMA LATITUDE, LONGITUDE, AZIMUTH AND CORRELATIONS (FLT. EXP.)
ċ
          PARAMETERS ARE FOR LATITUDE-LONGITUDE SAMPLES ONLY
\mathbf cCALL CORSIG (DLAT, DZ, NFLT2, SIGL, SIGZET, RHOLZ,
                     LTMEAN, ZM. IMEAN, ICOR)
     \blacktriangleCALL CORSIG (DLONG, DZ, NFLT2, SIGLON, SIGZET, RHOLOZ,
                     LGMEAN, ZM, IMEAN, ICOR)
     \hat{\phantom{a}}CALL CORSIG (DLAT, DLONG, NFLT2, SIGL, SIGLON, RHOLL,
                     LTMEAN, LGMEAN, IMEAN, ICOP)
     \blacktriangleCOMPUTE COVARIANCE MATRIX
\mathbf cCOV(1,1)=SIGL**2COV(1,2)=RHOLL*SIGL*SIGLON
      COV(1,3)=RHOLZ*SIGL*SIGZET
      COV(2,1) = COV(1,2)COV(2,2)=SIGLON**2
      COV(2,3)=RHOLOZ*SIGLON*SIGZET
      COV(3,1) = COV(1,3)COV(3, 2) = COV(2, 3)COV(3,3)=SIGZET**2
      WRITE(6,140) NFLT2, ((COV(I,J),J=1,3),I=1,3)
\mathbf cCALCULATE SIGNA AZIMUTH FROM FLIGHT EXPERIENCE(ALL FLIGHTS)
\mathbf{c}IPAGE=3
      WRITE(6,90) KASE, IPAGE, TITLE1, TITLE2
      WRITE(6,150) (I,IVEH(I),DAZ(I),I=1,NFLT)
          ZMEAN = AZIMUTH MEAN OF ALL FLIGHTS
\mathbf{c}CALL CORSIG (DAZ, DAZ, NFLT, SIGZ, DUM1, DUM2, ZMEAN, DUM3, IMEAN, ICOR)
      IF (SIGAZ.NE.O.) SIGZ=SIGAZ
      IF (SIGAZ.NE.O.) NFLTX=0
      IF (SIGAZ.NE.O.) ZMEAN=O.
```

```
SIGL=SIGL/DEG
      SIGZ-SIGZ/DEG
\mathbf c\mathbf cCOMPUTE INCLINATION STATISTICS
C
\mathbf cCOMPUTE LATITUDE, AZIMUTH STATISTICS
\mathbf cCALL STAT(DLAT, DZ, NFLT2, ICOR, IMEAN)
\mathbf cC
          COMPUTE EXPECTED VALUE OF INCLINATION
      FI1-INCLN(LAT+LTMEAN.AZMUTH+ZMEAN)/DEG
      EI2=0.5*PIL2*SIGL**2
      EI3=0.5*PIZ2*SIGZ**2
      EI4-PILZ*ELZ
      E1 = (E11 + E12 + E13 + E14) + DEGMEANI=EI-INCL
c
          COMPUTE VARIANCE OF INCLINATION
\mathbf cTERM1=PIL**2*SIGL**2
      TERM2=PIZ**2*SIGZ**2
      TERM3=2.*PIL*PIZ*ELZ
      TERM4=PIL*PIL2*M3L
      TERM5=PIZ*PIZZ*M3Z
      TERM6=PIL*PIZZ*ELZ2
      TERM7=PIZ*PIL2*EL2Z
      TERM8=2.*PIL*PIL7*EL27
      TERM9=2. *PIZ*PILZ*ELZ2
      VARI=TERM1+TEPM2+TERM3+TERM4+TERM5+TERM6+TERM7+TERM8+TERM9
      STGT=SORT(VARI)*DFG
C
          COMPUTE THIRD MOMENT AND SKEWNESS OF INCLINATION
\mathbf cM3I=PIL**3*M3L+PIZ**3*M3Z+3.*PIL**2*PIZ*EL2Z+3.*PIL*PIZ**2*EL22
      ALPHA3=M3I/SQRT(VARI**3)
Ĉ
          COMPUTE FOURTH MOMENT AND KURTOSIS OF INCLINATION
C
      M4I=PIL**4*M4L+PIZ**4*M4Z+4.*PIL**3*PIZ*EL3Z+4.*PIL*PIZ**3*ELZ3+6.
           *PIL**2*PIZ**2*EL2Z2
      ALPHA4=M4I/VARI**2
C
      VARI-VARI*DEG**2
      SIGL=SIGL*DEG
      SIGZ=SIGZ*DEG
      IPAGE=4
      WRITE(6,90) KASE, IPAGE, TITLE1, TITLE2
      WRITE(6,160) INCL,LAT, AZMUTH, MEANI, VARI, SIGI, M3I, ALPHA3, M4I, ALPHA4
      WRITE(6,170) LTMEAN, LGMEAN, NFLT2, ZM, NFLT, ZMEAN, SIGL, SIGLON,
                     NFLT2, SIGZET, NFLTX, SIGZ, RHOLZ, RHOLL, RHOLOZ
      WRITE(6,180) PIL,ELZ,PIL2,ELZZ,PIZ,ELZZ,PIZ2,ELZZ,PILZ,EL3Z,ELZ3
      WRITE(6,190) M3L, TERM1, M4L, TERM2, M3Z, TERM3, M4Z, TERM4,
                     TERM5, TERM6, TERM7, TERM8, TERM9
      \blacktriangleGOTO 10
C
   70 FORMAT (1H1)<br>80 FORMAT (A5,F4.0,5F7.0,2F8.0,2F10.0)
   90 FORMAT (1H1/T66,*VOUGHT CORPORATION*,/T72,*PROGRAM MIED*,/
               T66, *CASE *I2*
                                    PAGE \ast, I1/ 2(10X, 8A10/1/)
  100 FORMAT (26X, *FLIGHT EXPERIENCE ERRORS*, //
```
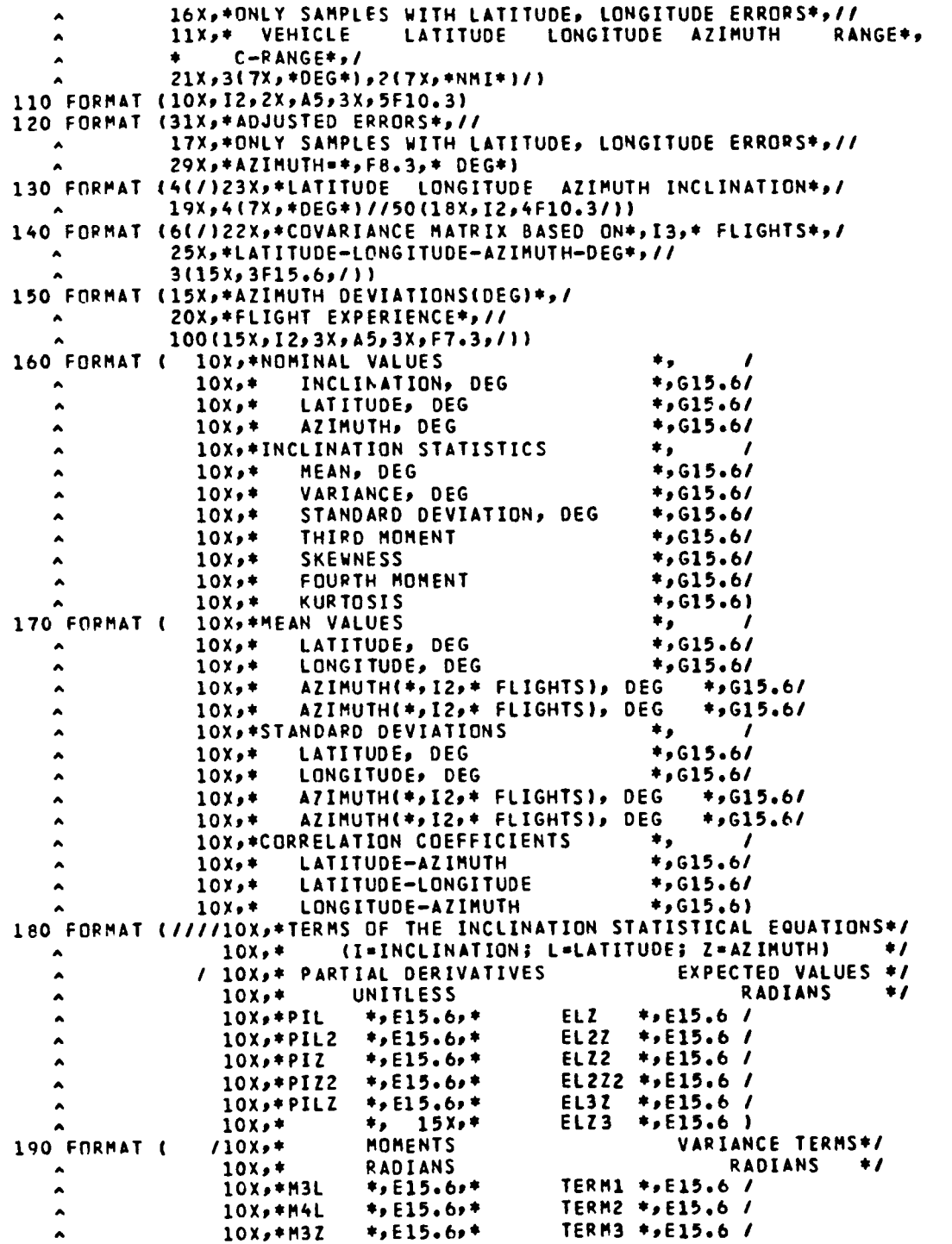

 $-$  B5  $-$ 

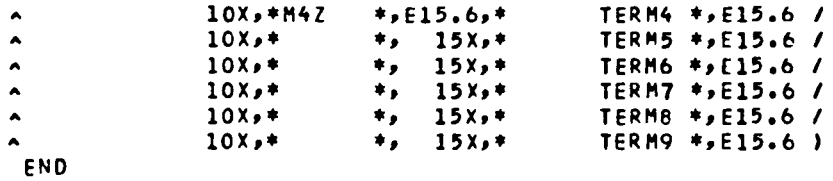

۰

```
SUBROUTINE CARDS(NSAMP, NMAX)
C THIS SUBROUTINE READS FIXED FIELD DATA CARDS IN (A)<br>C FORMAT, WRITES ON UNIT 6 FOR PRINTOUT AND WRITES ON
C FORMAT, WRITES ON UNIT 6 FOR PRINTOUT AND WRITES ON<br>C UNIT 8 FOR SUBSEQUENT READING IN (F) FORMAT.
           UNIT 8 FOR SUBSEQUENT READING IN (F) FORMAT.
C 
C 
C 
       IMPLICIT INTEGER(A-Z)
       DIMENSION CARD(8)
       NSAMP-O 
       MAX=NMAX+1
       READC5,50) CARD 
          IF CEOF(5).NE.O) GOTO 30 
       WRITEC6,60) CARD 
           DO 10 I-l,MAX 
              READC5,50) CARD 
              WRITEC6,60) CARD 
              WRITEC8,50) CARD 
              IF CCARD(1).EQ.4HEND ) GOTO 20 
   10 CONTINUE 
       WRITEC6,70) NMAX 
       GOTO 40 
   20 CONTINUE 
       NSAMP = I-1IF CNSAMP.LE.O) WRITEC6,80) 
           IF CNSAMP.LE.O) GOTO 40 
       REWIND 8 
       RETURN 
   30 CONTINUE 
       WRITE(6,90) 
   40 STOP 
   50 FORMAT CRA10) 
    60 FORMAT C5X,8A10) 
    70 FORMAT CII15X,*SUBROUTINE CARDS - SAMPLES EXCEEDS "AX OF • 14) 
   80 FORMAT (//15X,*SUBROUTINE CARDS - NO DATA PROVIDED*)
   90 FORMAT (//15X,*SUBROUTINE CARDS - NO SAMPLES INPUT*)
```

```
END
```
 $\mathcal{L}_{\bullet}$ 

 $\mathbf{q}_i$ 

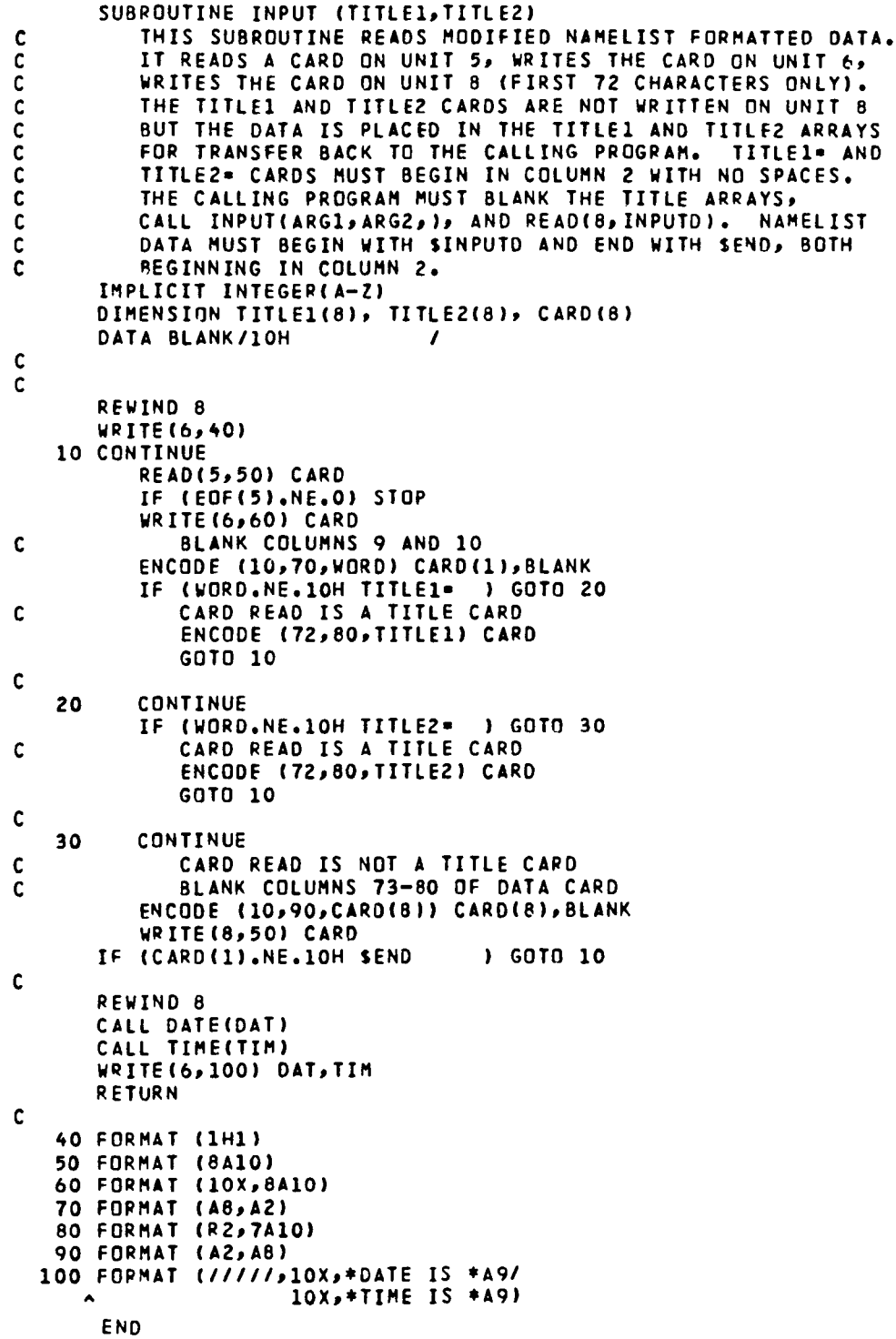

 $\ddot{\phantom{a}}$ 

 $\bullet$ 

÷

```
SUBROUTINE CORSIG(X,Y,NSAMP,SIGMAX,SIGMAY,RHOXY,
                           XMEAN, YMEAN, IMEAN, ICOR)
          CALCULATES MEAN, STANDARD DEVIATION AND CORRELATION COEFFICIENTS
\mathbf{C}OF TWO VARIABLES OF NSAMP SAMPLES.
\mathbf cC
          *************
                          INPUT DATA ***************
\mathbf c= ARRAY OF SAMPLE VALUES OF VARIABLE X
\mathbf c\mathbf{x}* ARRAY OF SAMPLE VALUES OF VARIABLE Y
          Ÿ
          NSAMP
                  - NUMBER OF SAMPLE VALUES
\mathbf c\mathbf cIMEAN
                 . O IF MEAN VALUES OF VARIABLES X AND Y
                      ARE TO BE SET TO ZERO.
\mathbf c\mathbf c= 1 IF MEAN VALUES OF VARIABLES X AND Y
                      ARE TO BE CALCULATED.
\mathbf{C}*************
                          OUTPUT DATA
                                         ***************
\mathbf cSIGMAX = STANDARD DEVIATION OF VARIABLE X
\mathbf cSIGMAY = STANDARD DEVIATION OF VARIABLE Y
\mathbf{C}. CORRELATION COEFFICIENT OF VARIABLES X AND Y
\mathbf cRHOXY
                . MEAN VALUE OF VARIABLE X
C
          XMEAN
          YMEAN . MEAN VALUE OF VARIABLE Y
\mathbf{C}C
       IMPLICIT REAL (A-H, O-Z)
      DIMENSION X(1), Y(1)
C
      XSUM=0.
      YSUM=0.
      XSOSUM=0.
      YSOSUM=0.
      XYSUM=0.
      RHOXY-0.
      SAMPN=NSAMP
      DO 10 I=1, NSAMP
          XSUM=XSUM+X(I)
          YSUM=YSUM+Y(I)
          XSQSUM=XSQSUM+X(I)*X(I)
          YSQSUM=YSQSUM+Y(I)*Y(I)
          XYSUM=XYSUM+X(I)*Y(I)
   10 CONTINUE
      XMEAN=0.
      YMEAN=0.
      IF (IMEAN.NE.O) XMEAN=XSUM/SAMPN
      IF (IMEAN.NE.C) YMEAN=YSUM/SAMPN
      SIGMAX=SORT(XSQSUM/(SAMPN-1.)-XMEAN**2)
       SIGMAY=SQRT(YSQSUM/(SAMPN-1.)-YMEAN**2)
      IF (ICOR.NE.O)
          RHOXY=(XYSUM-SAMPN*XMEAN*YMEAN)/SAMPN/SIGMAX/SIGMAY
     A
      RETURN
      END
```
 $\mathbf c$ 

C

C

```
SUBROUTINE STAT(DX.DY.NSAMP.ICOR.IMEAN)
C THIS SUBROUTINE CALCULATES EXPECTED VALUES AND STATISTICAL<br>C MOMENTS OF TWO VARIABLES.
C MOMENTS OF TWO VARIABLES. 
C C •••••••••• INPUT DATA •••••••••• 
C OX = ARRAY OF SAMPLE VALUES OF VARIABLE X, DEG<br>C OY = ARRAY OF SAMPLE VALUES OF VARIABLE Y, DEG
C DY = ARRAY OF SAMPLE VALUES OF VARIABLE Y, DEG<br>C NSAMP= NUMBER OF SAMPLES
C NSAMP= NUMBER OF SAMPLES<br>C ICOR = NON-ZERO VALUE RE
C ICOP = NON-ZERO VALUE RESULTS IN INCLUSION OF CORRELATION<br>C TERMS, I.E., EXPECTED VALUES BETWEEN THE TWO VARIAR
C TERMS, I.E., EXPECTED VALUES BETWEEN THE TWO VARIABLES
C<br>C IMEAN= NON-ZERO VALUE
C IMEAN= NON-ZERO VALUE RESULTS IN CALCULATION OF MEAN VALUES<br>C OF THE TWO VARIABLES. ZERO VALUE ASSUMES ZERO MEANS
               OF THE TWO VARIABLES. ZERD VALUE ASSUMES ZERO MEANS.
C<br>C
C •••••••••• OUTPUT DATA •••••••••• 
C EXY - EXPECTED VALUES OF VARIABLES X AND Y 
C H3X - THIRD MOMENT OF VARIABLE X 
C ~3Y - THIRD MOMENT OF VARIABLE Y 
C M4X = FOURTH MOMENT OF VARIABLE X<br>C M4Y = FOURTH MOMENT OF VARIABLE Y
            FOURTH MOMENT OF VARIABLE Y
C 
C 
C 
       IMPLICIT REALCA-H,M,O-Z' 
       COMMON ISTATSI EXY,EX2Y,EXYZ,EX3Y,EXY3,EX2YZ,M3X,M3Y,M4X,M4Y 
       DIMENSION DX(1),DY(1)
       DATA DEG/57.2957BI 
       SAMP-NSAMP
       EXY-O. 
       EXZY-O. 
       EXY2-0. 
       EX3Y-0. 
       EXY3-0. 
       EX2YZ-O. 
       M3X = 0.M3Y-0. 
       M4X = 0.M4Y=0.XSUM-O. 
       YSUM=0.
       EX-O. 
       EY-O. 
       IF CIMEAN.EO.O' GOTO 20 
       DO 10 I-l,NSAMP 
           XSUM-XSUH+OXCI' 
          YSUM-YSUM+DY(I)
   10 CONTINUE 
       EX-XSUM/SAMP
       EY-YSUM/SAHP 
   20 CONTINUE 
       DO 30 I-1,NSAHP 
           OOX-COXCI'-EX"OEG 
          ODY-CDYCI'-EY'/OEG 
           DX2-DDX**2
           DX3=DDX**3
           DX4=DDX++4
          DY2-DOY**2
```
 $\sim$ 

 $\bullet$ 

```
DY3-DDY**3
      DY4=DDY**4
      M3X=M3X+DX3
      M3Y=M3Y+DY3
      M4X=M4X+DX4
      M4Y=M4Y+DY4
      IF (ICOR.EQ.0) GOTO 30
         EXY=EXY+DOX*DOY
         EX2Y=EX2Y+0X2*DDY
         EXY2=EXY2+DDX*DY2
         EX3Y=EX3Y+DX3*DDY
         EXY3=EXY3+DDX*DY3
         EX2Y2=EX2Y2+DX2*DY2
30 CONTINUE
   M3X-M3X/SAMP
   M3Y-M3Y/SAMP
   M4X=M4X/SAMP
   M4Y=M4Y/SAMP
   EXY-EXY/SAMP
   EX2Y=EX2Y/SAMP
   EXY2=EXY2/SAMP
   EX3Y=EX3Y/SAMP
   EXY3=EXY3/SAMP
   EX2Y2=EX2Y2/SAMP
   RETURN
   END
```
 $\tilde{\mathbf{x}}$ 

 $\ddot{\phantom{1}}$ 

 $\hat{\mathbf{r}}$ 

 $\ddot{\phantom{0}}$ 

 $\hat{\boldsymbol{\cdot} }$ 

#### APPENDIX C

## SCIENTIFIC DATA PROCESSING ROUTINE SUMMARY DOCUMENTATION

## IDENTIFICATION

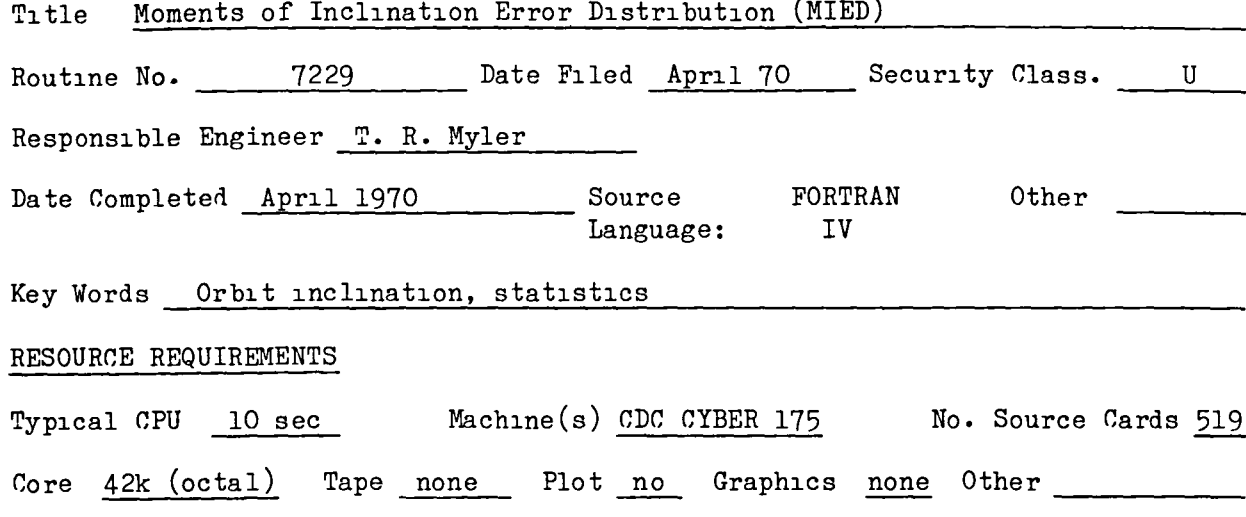

· DESCRIPTION

Purpose: To compute inclination error statistics based on flight experience using a closed form solution.

Input: Predicted insertion conditions and observed deviations of past flights; nominal insertion conditions of orbit requiring inclination error statistics.

Output: Mean, standard deviation, variance, third moment, skewness, fourth moment and kurtosis of inclination error; means, standard deviations and correlations of azimuth, latitude and longitude.

Functional Description: A Taylor series expansion is used to generate statistical moments of a multivariable system, which is the relationship of inclination to latitude and azimuth.

#### DOCUMENTATION

Vought Report 2-53030/1R-52638, "Moments of Inclination Error Distribution Computer Program" dated 1 March 1981.

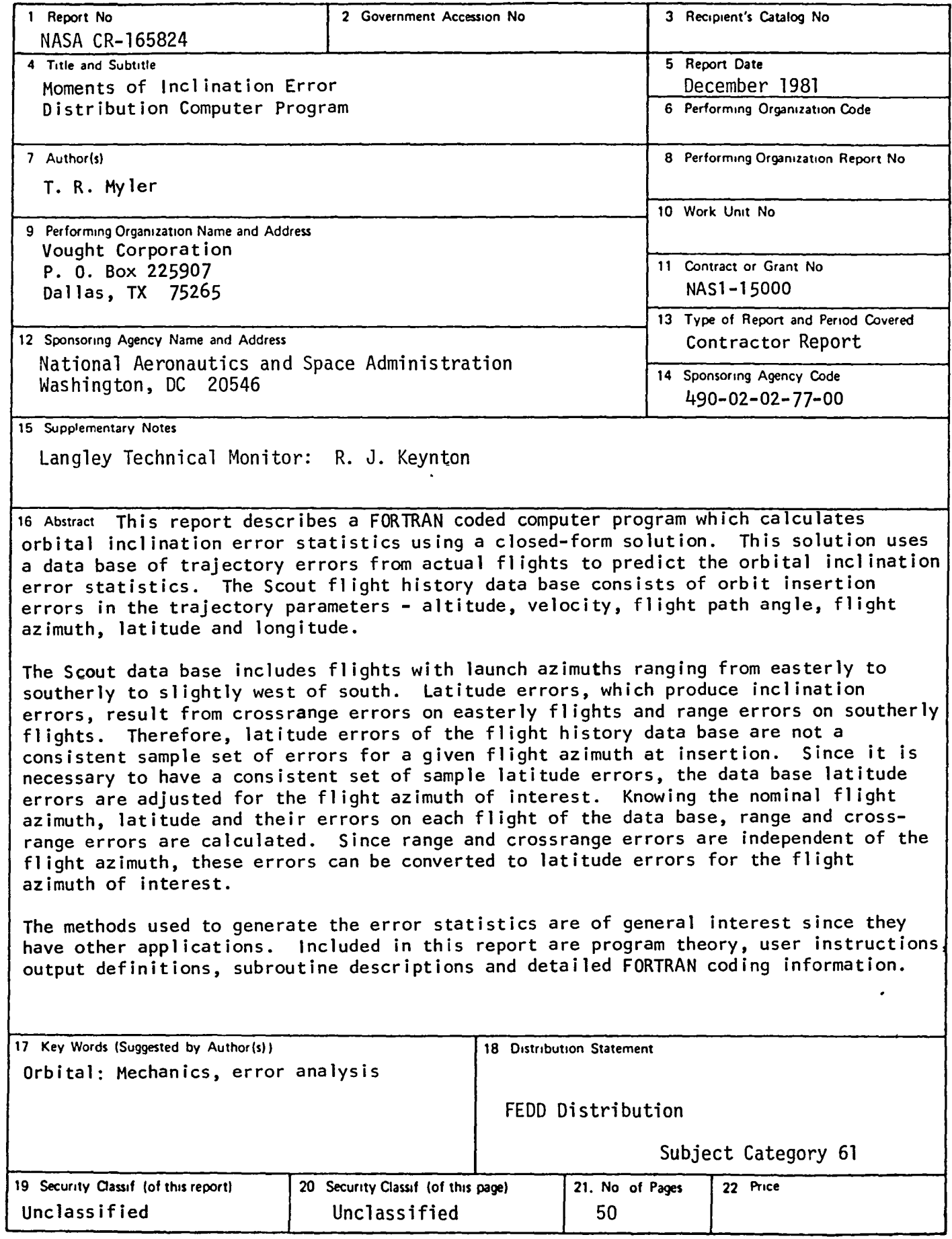

J.

 $\epsilon$ 

Available: NASA's Industrial Applications Centers

End of Document

 $\mathcal{O}(\mathcal{O}(\log n))$ 

J